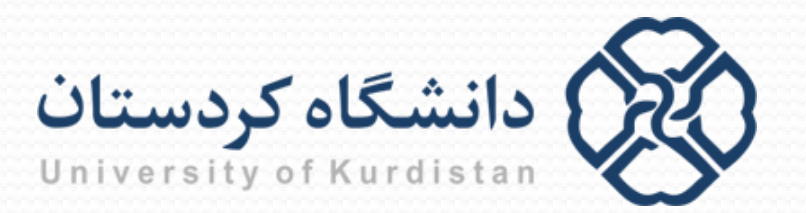

**شبکه هاي کامپیوتري**

**مدرس: سعدون عزیزي s.azizi@uok.ac.ir**

**گروه مهندسی کامپیوتر نیم سال دوم 95-96**

**فصل دوم: لایه کاربرد**

نگاه کلی: اصول برنامه هاي کاربردي شبکه وب و HTTP انتقال فایل: FTP پست الکترونیک: SMTP سرویس دایرکتوري اینترنت: DNS برنامه هاي کاربردي نظیر به نظیر: P2P برنامه نویسی سوکت: ایجاد برنامه هاي کاربردي شبکه

**فصل دوم: راهنماي مسیر**

 اصول برنامه هاي کاربردي شبکه وب و HTTP انتقال فایل: FTP پست الکترونیک: SMTP سرویس دایرکتوري اینترنت: DNS برنامه هاي کاربردي نظیر به نظیر: P2P برنامه نویسی سوکت: ایجاد برنامه هاي کاربردي شبکه

**بعضی از برنامه هاي کاربردي شبکه**

- ایمیل
	- وب
- گروه هاي خبري
- دسترسی از راه دور
- P2P فایل اشتراك
- بازي هاي آنلاین چند نفره
- اشتراك ویدئو مانند یوتیوب
- برنامه هاي صدا روي IP) مانند اسکایپ)
	- شبکه هاي اجتماعی (مانند فیسبوك)
		- جستجو

…

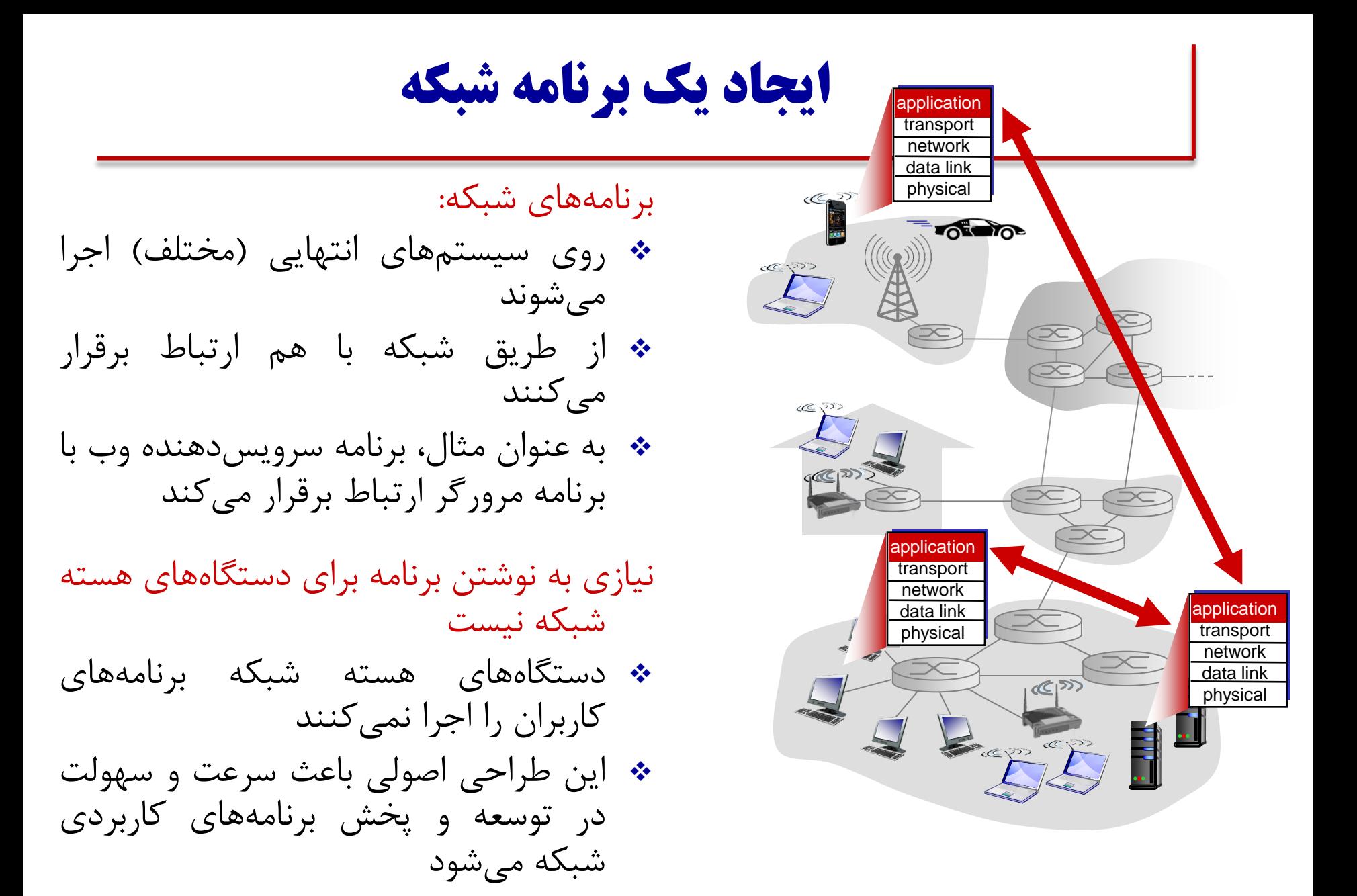

**معماري برنامه هاي کاربردي شبکه**

**دو معماري غالب براي برنامه هاي کاربردي شبکه:**

- معماري مشتري-سرویس دهنده
	- معماري نظیر به نظیر (P2P(

**معماري مشتري-سرویس دهنده**

#### **سرویس دهنده:** میزبان همیشه روشن آدرس IP ثابت استفاده از مراکز داده براي مقیاس هاي بزرگ

#### **مشتري ها:** با سرویس دهنده ارتباط برقرار می کنند ممکن است که آدرس IP پویا داشته باشند  $\bullet$  به طور مستقیم با یکدیگر ارتباط برقرار نمی کنند

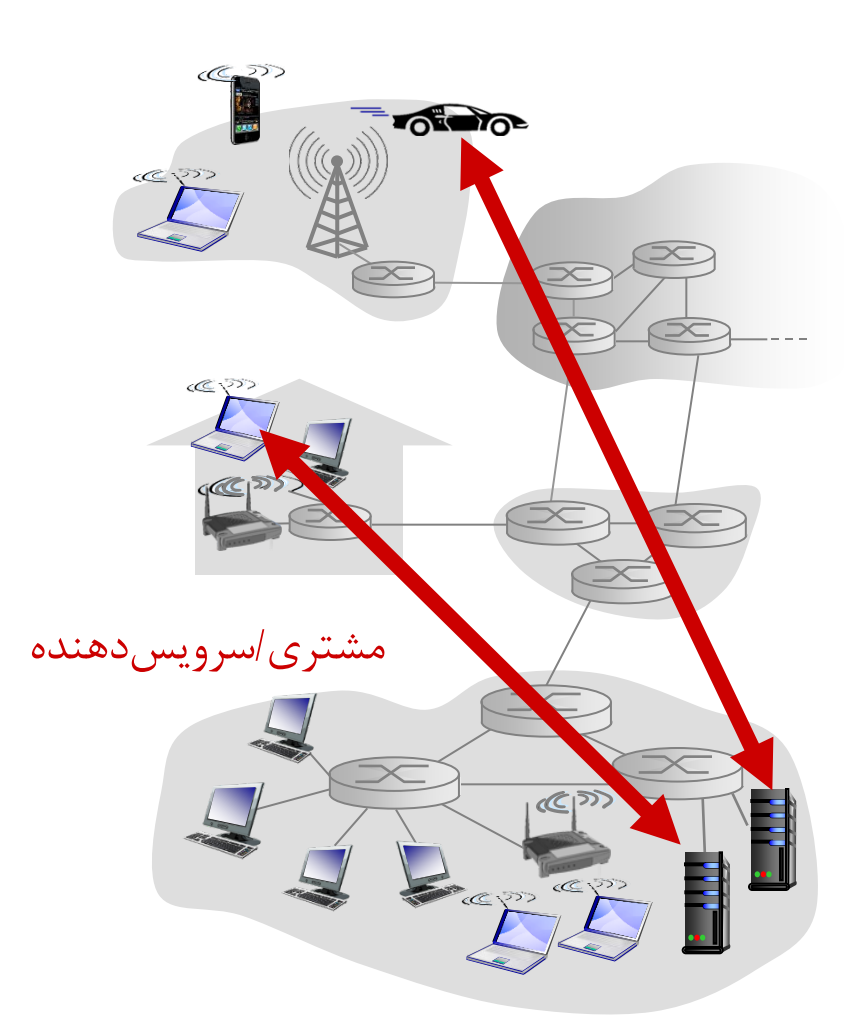

# **P2P معماري**

 سرویس دهنده همیشه روشن وجود ندارد سیستم هاي انتهایی به طور مستقیم با هم ارتباط برقرار می کنند (درخواست سرویس و ارائه سرویس) خودمقیاس پذیري *–* کاربران جدید از یک طرف ظرفیت سرویس را افزایش می دهند <sup>و</sup> از طرف دیگر درخواست سرویس جدید دارند از نظر هزینه مقرون به صرفه است عدم هماهنگی با سیاست هاي ISP، امنیت، انگیزش ها

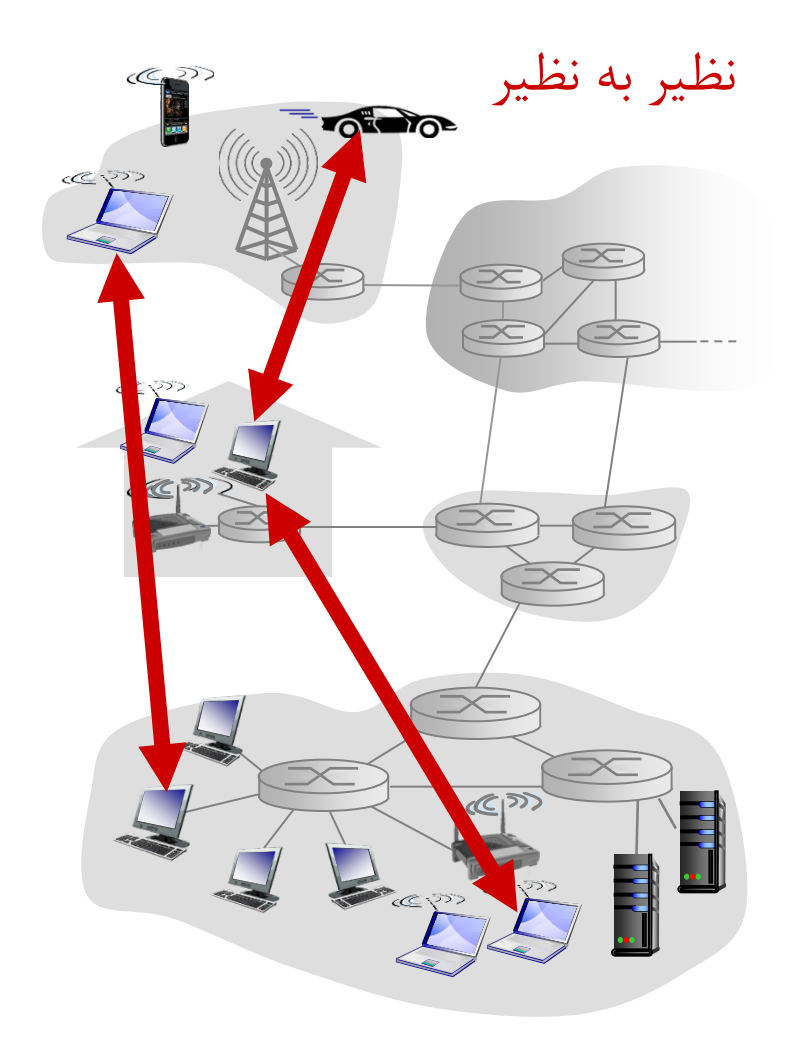

**ارتباط بین فرآیندها**

فرآیند مشتري: فرآیندي که ارتباط را آغاز می کند *فرآیند سرویس دهنده:* فرآیندی که منتظر می ماند تا براي شروع ارتباط با آن تماس بگیرند

در معماري هاي P2P، برنامه ها هم  $\mathbf{\hat{P}}$ فرآیند مشتري دارند و هم فرآیند سرویس دهنده

فرآیند: برنامه اي که روي یک سیستم انتهایی در حال اجراست

- روي یک سیستم، دو فرآیند از طریق ارتباط بین فرآیندي با یکدیگر ارتباط برقرار می کنند (تحت کنترل OS(
- فرآیندهاي روي سیستم هاي انتهایی مختلف از طریق تبادل پیام روي شبکه با هم ارتباط برقرار می کنند

**سوکت ها**

- یک فرآیند پیام ها را از طریق سوکت ارسال/دریافت می کند.
- اگر فرآیند را شبیه یک خانه بدانیم، سوکت مانند درب آن خانه است.

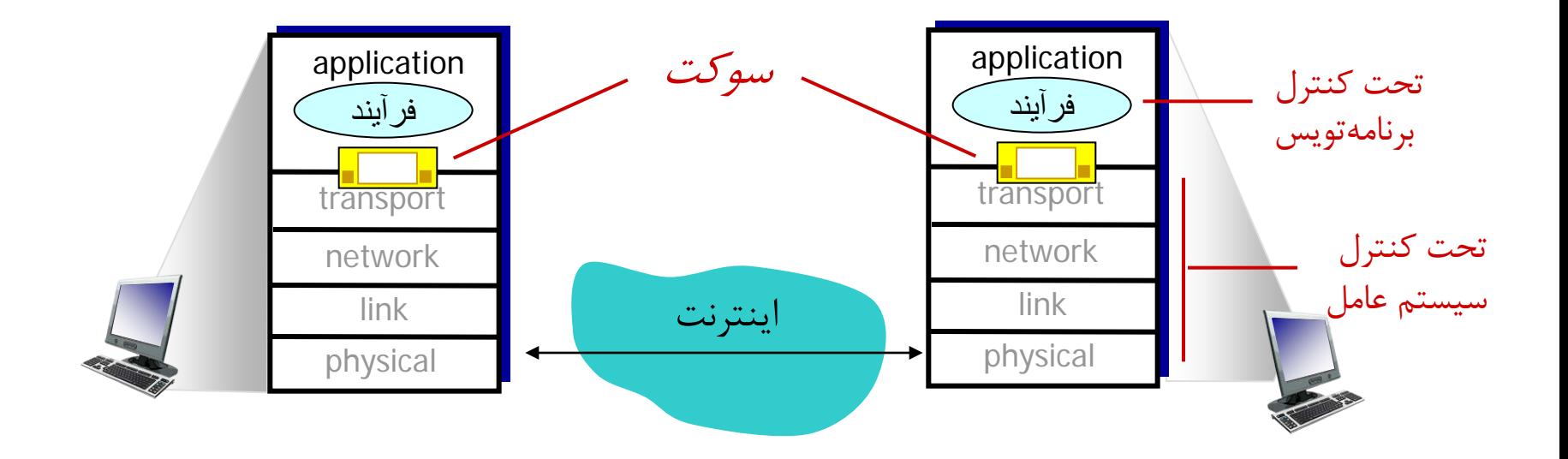

**آدرس دهی فرآیندها**

- براي دریافت پیام ها، فرآیند باید شناسه داشته باشد
- در اینترنت هر میزبانی داراي یک آدرس IP 32 بیتی منحصربه فردي است
- سوال: آیا آدرس IP براي شناسایی فرآیندي که روي یک میزبان اجرا می شود، کافی است؟
- *پاسخ:* خیر، چون ممکن است بیش از یک فرآیند روي یک میزبان اجرا شوند.
- براي شناسایی یک فرآیند دو چیز باید مشخص باشند: آدرس IP و شماره ي پورت مرتبط با فرآیند
	- مثال (شماره ي پورت هاي شناخته شده):
		- سرویس دهنده وب: 80
		- سرویس دهنده ایمیل: 25
- براي ارسال پیام وب به سرویس دهنده gaia.cs.umass.edu وب
	- IP address: 128.119.245.12
		- port number: 80

**یک برنامه کاربردي به چه سرویس هاي انتقالی نیاز دارد؟**

#### **انتقال داده ي قابل اطمینان**

- بسیاري از کاربردها (مانند انتقال فایل، تراکنش هاي وب، ایمیل) به انتقال داده قابل اطمینان صددرصدي نیاز دارند.
- برخی از برنامه هاي کاربردهاي (مانند کنفرانس صوتی-تصویري) تلفات پذیر هستند.
	- **تنظیم وقت (timing(**
	- برخی از برنامه هاي کاربردي (مانند تلفن اینترنتی، محیط هاي مجازي، بازي هاي چندنفره) براي موثر بودن به تاخیر پایین نیاز دارند.

#### **گذردهی**

- برنامه هاي کاربردي مانند برنامه هاي چندرسانه اي به گذردهی تضمینی با یک نرخ مشخص نیاز دارند (برنامه هاي حساس به پهناي باند) برنامههاي کشسان (elastic) به  $\bm{\cdot}$ پهناي باند حساس نیستند مانند ایمیل وانتقال فایل
- **امنیت** رمزگذاري، صحت داده، احراز هویت نقطه انتهایی

**ملزومات سرویس انتقال چند برنامه رایج شبکه**

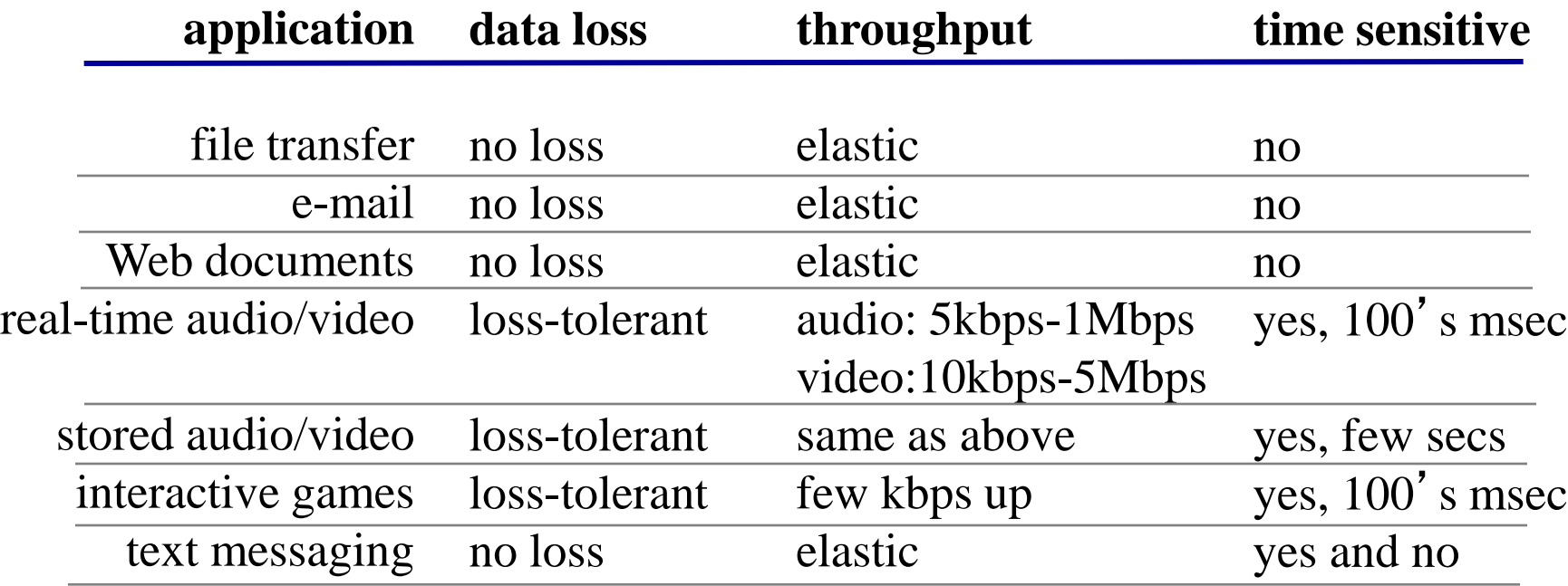

**پروتکل هاي انتقال در اینترنت**

سرویس هاي *UDP*: انتقال داده غیرقابل اطمینان: ضمانتی برای تحویل دادهها و ترتیب آنها ارائه نمی دهد کنترل جریان، تنظیم وقت، گذردهی تضمین شده <sup>و</sup> امنیت را فراهم نمی کند سرویس غیراتصال گرا سوال: کجا می توان از سرویس UDP استفاده کرد؟

- سرویس هاي *TCP*: انتقال داده قابل اطمینان: همه داده ها بدون خطا <sup>و</sup> با ترتیب صحیح به مقصد می رساند
- کنترل جریان: در صورت وجود ازدحام، فرآیند فرستنده را مجبور می کند تا بسته هاي خود را با سرعت کمتري ارسال کند
- تنظیم وقت ، تضمین گذردهی <sup>و</sup> امنیت را فراهم نمی کند
- سرویس اتصال گرا: بین فرآیندهاي مشتري <sup>و</sup> سرویس دهنده تنظیمات اولیه لازم است

**مشخصات برنامه هاي معروف اینترنت**

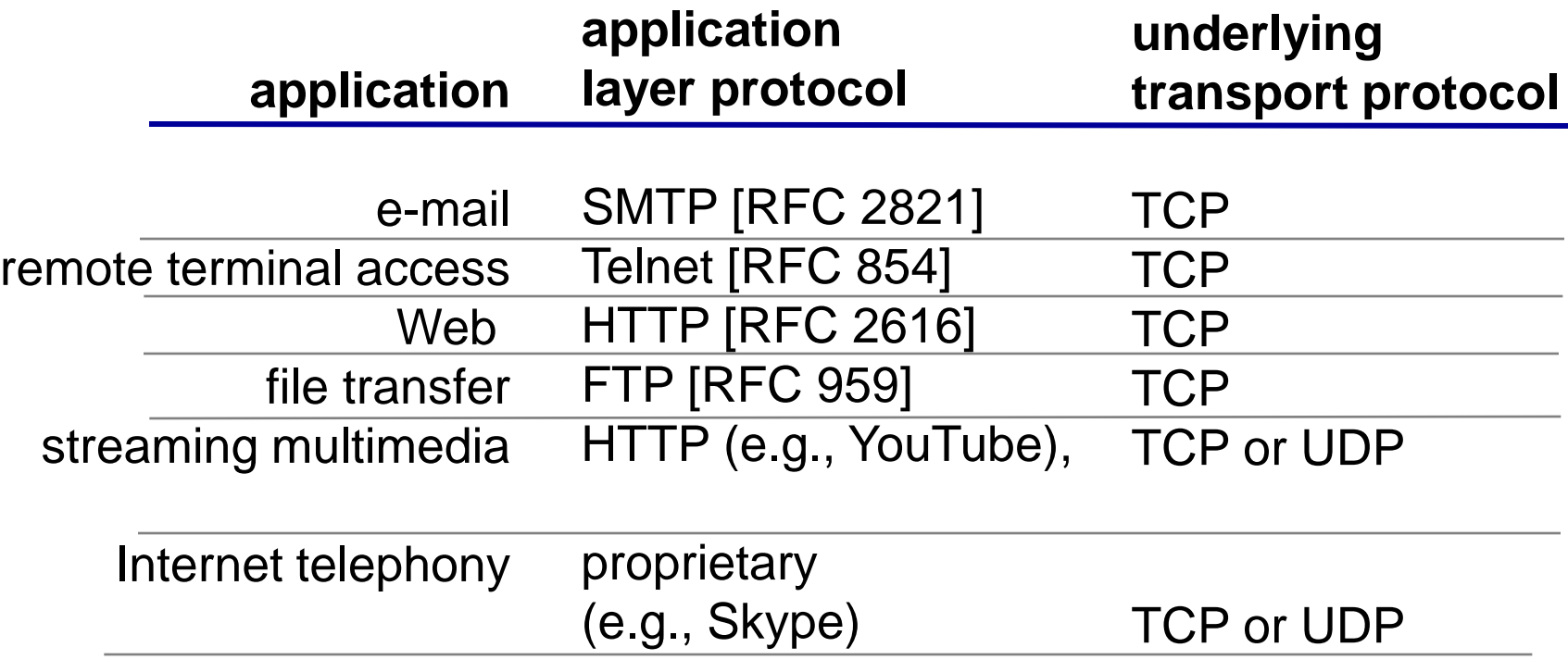

**امن کردن TCP**

TCP & UDP

- هیچ گونه رمزنگاري ارائه نمی کنند.
- فرآیند فرستنده یک گذرواژه را به صورت متن آشکار به سوکت خود ارسال می کند و به همان شکل اینترنت را می پیماید.

(لایه سوکتهای امن)  $\operatorname{SSL}$ 

- سرویس هاي امنیتی کلیدي مانند رمزنگاري، صحت داده و احراز هویت نقطه انتهایی را فراهم می کند
- SSL یک پروتکل انتقال اینترنتی مستقل نیست، بلکه یک پیوست تکمیل کننده TCP است که در لایه کاربرد پیاده سازي می شود

**فصل دوم: راهنماي مسیر**

 اصول برنامه هاي کاربردي شبکه وب و HTTP انتقال فایل: FTP پست الکترونیک: SMTP سرویس دایرکتوري اینترنت: DNS برنامه هاي کاربردي نظیر به نظیر: P2P برنامه نویسی سوکت: ایجاد برنامه هاي کاربردي شبکه

# **وب و HTTP**

#### مروري بر HTTP

- یک صفحه وب (سند وب) از اشیاء مختلفی تشکیل می شود
- مانند فایل HTML، تصویر JPEG، اپلت جاوا، فایل صوتی و ...
- اصلی ترین بخش از یک صفحهي وب یک فایل HTML پایه است که در آن به اشیاء دیگر ارجاع می شود.
	- ارجاع به هر شیء توسط URL آن صورت می گیرد. مانند،

www.someschool.edu/someDept/pic.gif

مسیر شیء نام میزبان

# **مروري بر HTTP**

پروتکل انتقال ابرمتن HyperText Transfer Protocol (HTTP) پروتکل لایه کاربرد براي وب مدل مشتري/سرویس دهنده مشتري: مرورگري که درخواست می کند، دریافت می کند، <sup>و</sup> اشیاء وب را نمایش می دهد سرویس دهنده: سرویس دهنده وب در پاسخ به درخواست ها اشیاء را براي مشتري می فرستد

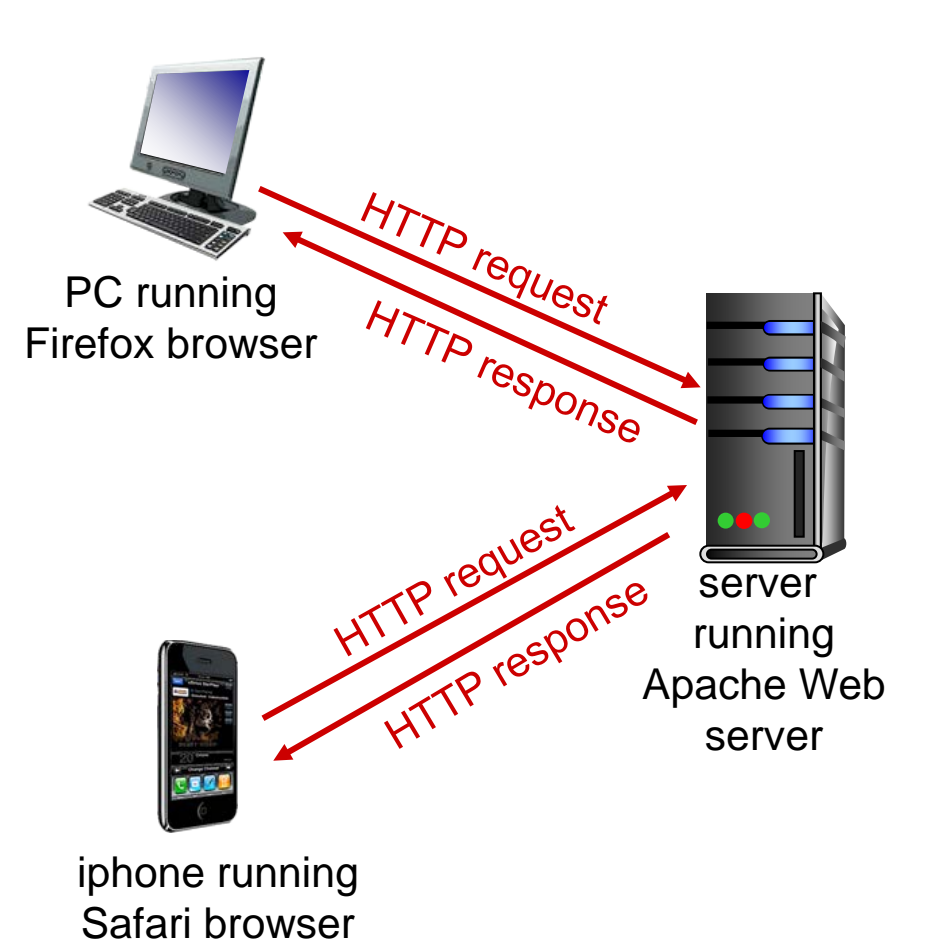

# **مروري بر HTTP) ادامه)**

- *HTTP* یک پروتکل بدون حالت (*stateless* (است
- سرویس دهنده هیچ گونه اطلاعاتی درباره درخواست هاي گذشته مشتري نگه نمی دارد
- *HTTP* از *TCP* به عنوان پروتکل انتقال استفاده می کند:
- مشتري یک اتصال TCP با سرویس دهنده برقرار می کند (پورت  $(\wedge \cdot$
- سرویس دهنده اتصال TCP را از مشتري می پذیرد
- فرآیندهاي مرورگر و سرویس دهنده از طریق سوکت هاي خود با یکدیگر حرف می زنند.
	- اتصال  $\text{TCP}$  بسته می شود.  $\text{\textbf{t}}$

## **اتصال هاي TCP**

#### *HTTP* با اتصال هاي پایا

 چندین اشیاء می توانند روي یک اتصال TCP بین مشتري و سرویس دهنده ارسال شوند.

*HTTP* با اتصال هاي غیرپایا

- حداکثر یک شیء روي هر اتصال TCP فرستاده می شود. پس از آن، اتصال بسته می شود.
- براي دریافت یک صفحه وب متشکل از 11 شیء بایستی 11 اتصال TCP ایجاد شود.

### **HTTP با اتصالهاي غیرپایا: زمان پاسخ**

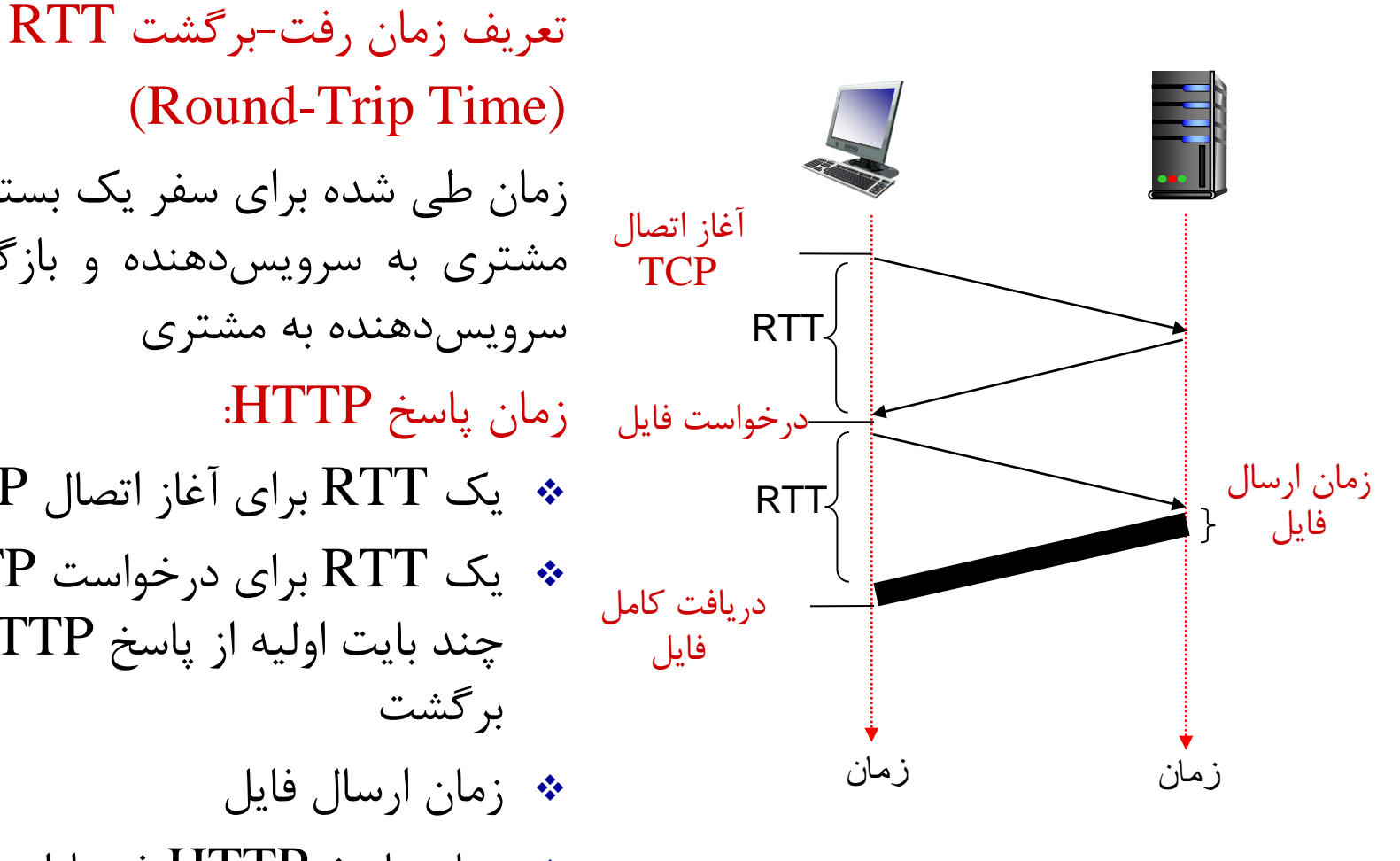

(Round-Trip Time) زمان طی شده براي سفر یک بسته کوچک از مشتري به سرویس دهنده و بازگشت آن از سرویس دهنده به مشتري زمان پاسخ HTTP: یک RTT براي آغاز اتصال TCP یک RTT براي درخواست HTTP و چند بایت اولیه از پاسخ HTTP براي برگشت زمان ارسال فایل زمان پاسخ HTTP غیرپایا= زمان ارسال فایل +RTT2

## **HTTP با اتصال هاي پایا**

- اشکالات اساسی *HTTP* غیرپایا:
- RTTs 2 به ازاي هر شیء لازم دارد
- سربار روي OS براي هر اتصال **TCP**
- مرورگرها اغلب براي دریافت اشیاء اتصال هاي TCP موازي باز می کنند

#### *HTTP* پایا:

- سرویس دهنده بعد از برگرداندن پاسخ، اتصال TCP را همچنان باز نگه می دارد
- درخواست ها و پاسخ هاي بعدي بین مشتري و سرویس دهنده از طریق همان اتصال صورت می گیرد
- نیازي نیست مشتري براي درخواست یک شیء منتظر رسیدن اشیاء قبلی باشد
- سرویس دهنده  $\operatorname{HTTP}$  فقط زمانی  $\ast$ یک اتصال TCP را می بندد که براي مدتی مشخص هیچ فعالیت روي آن صورت نگیرد

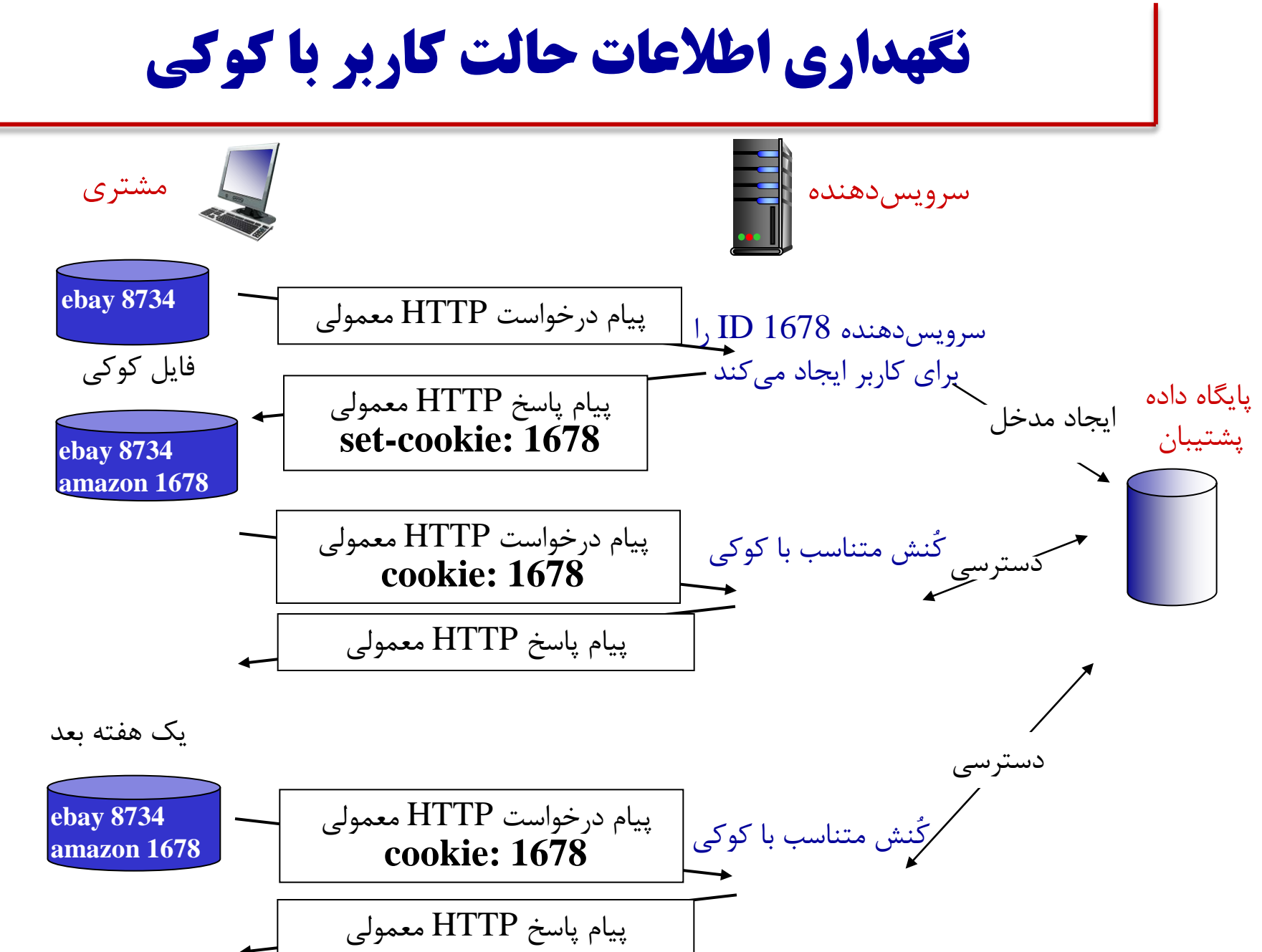

**حافظه نهان وب (سرویس دهنده پروکسی)**

حافظه نهان وب: موجودیتی روي شبکه که درخواست هاي *http* را به وکالت از طرف سرویس دهنده وب اصلی انجام می دهد

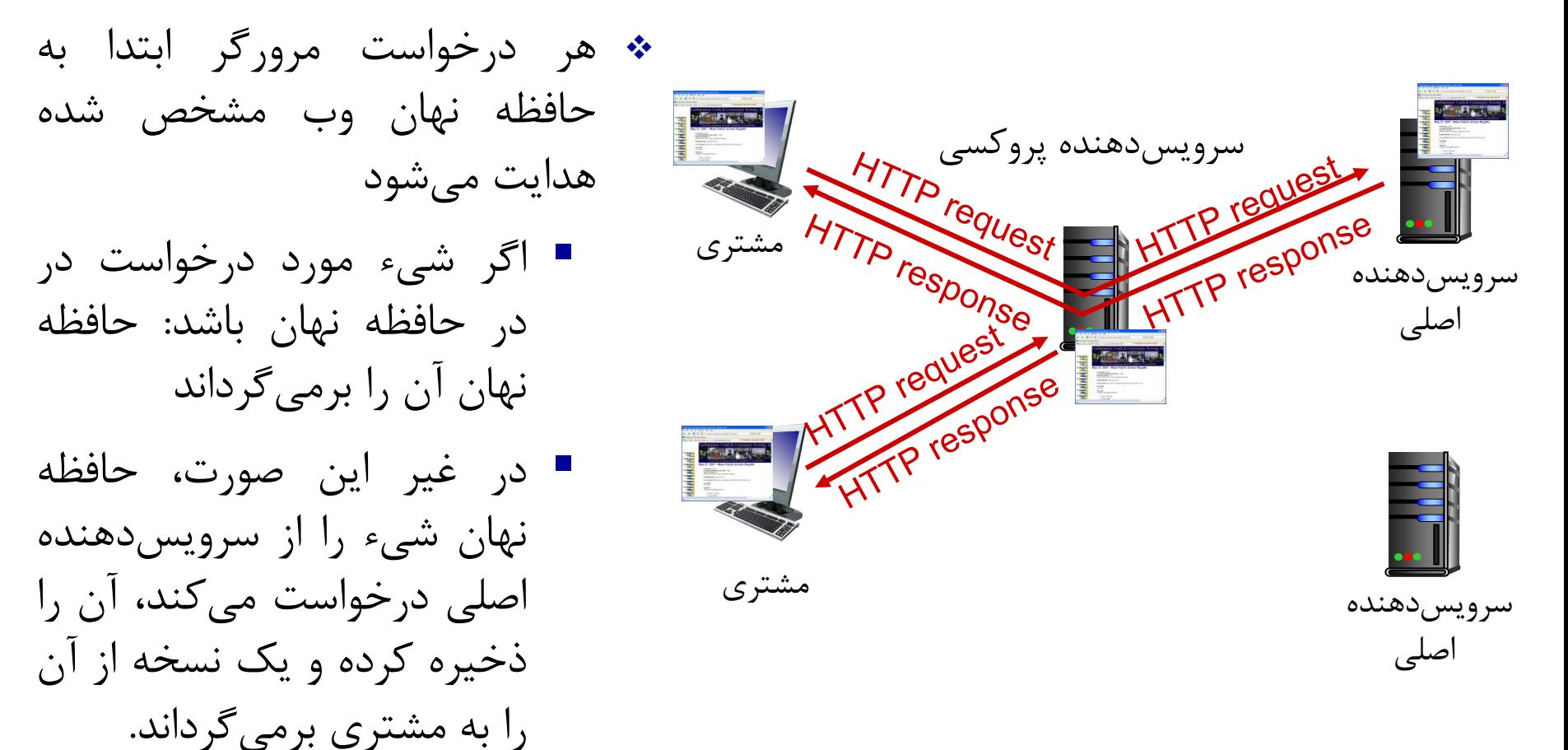

**حافظه نهان وب (سرویس دهنده پروکسی)**

دو دلیل استفاده از حافظه نهان وب کاهش زمان پاسخ به مشتري کاهش ترافیک لینک هاي دسترسی به اینترنت

 حافظه هاي نهان وب معمولاً توسط ISPها و مراکز بزرگ (مانند سازمان ها و موسسات دانشگاهی) نصب و پیاده سازي می شوند

### **مثال**

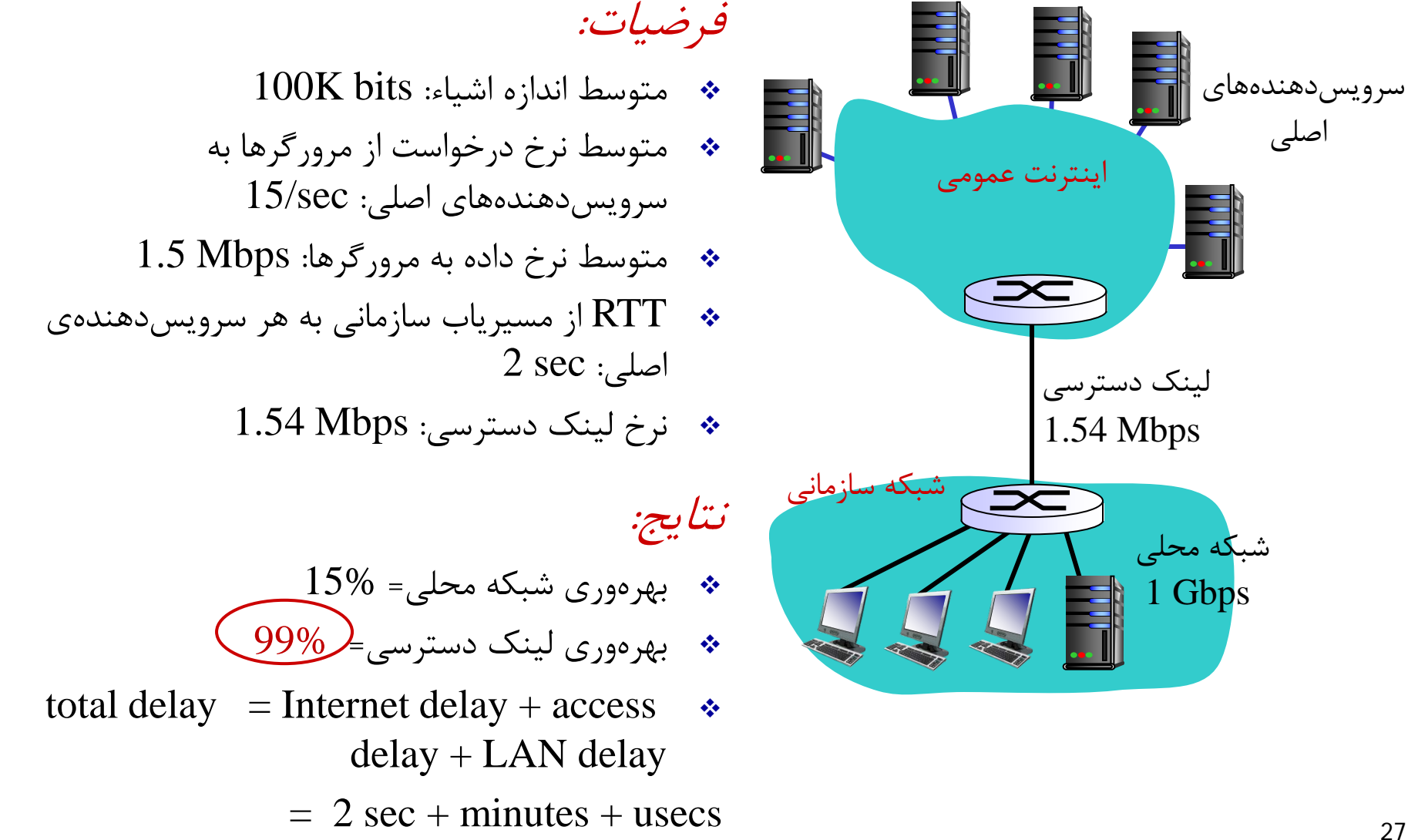

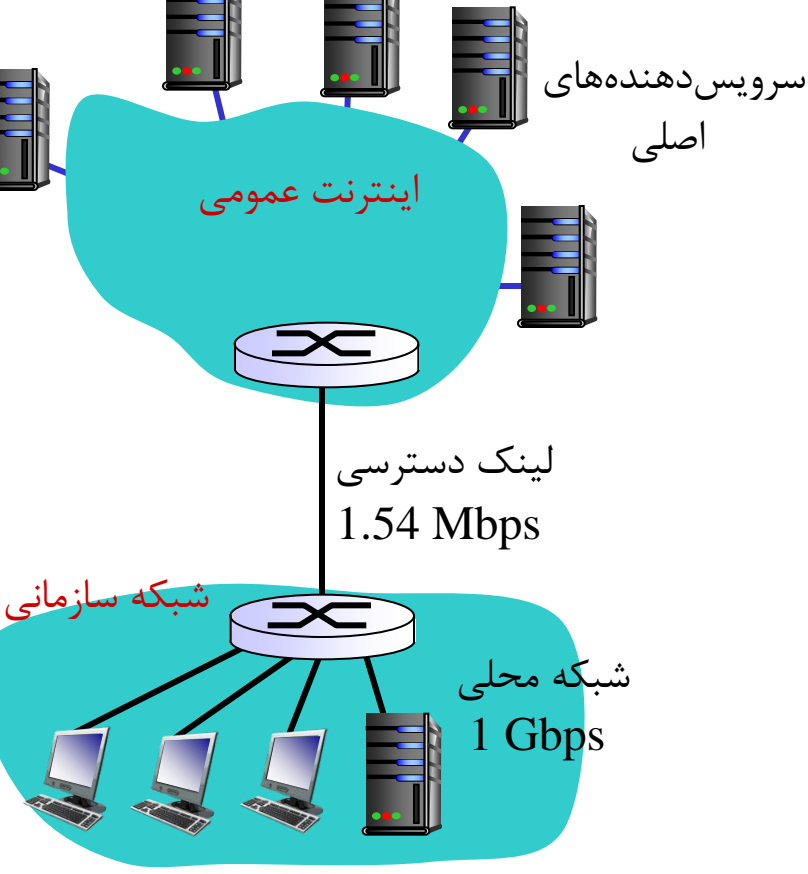

## **مثال**

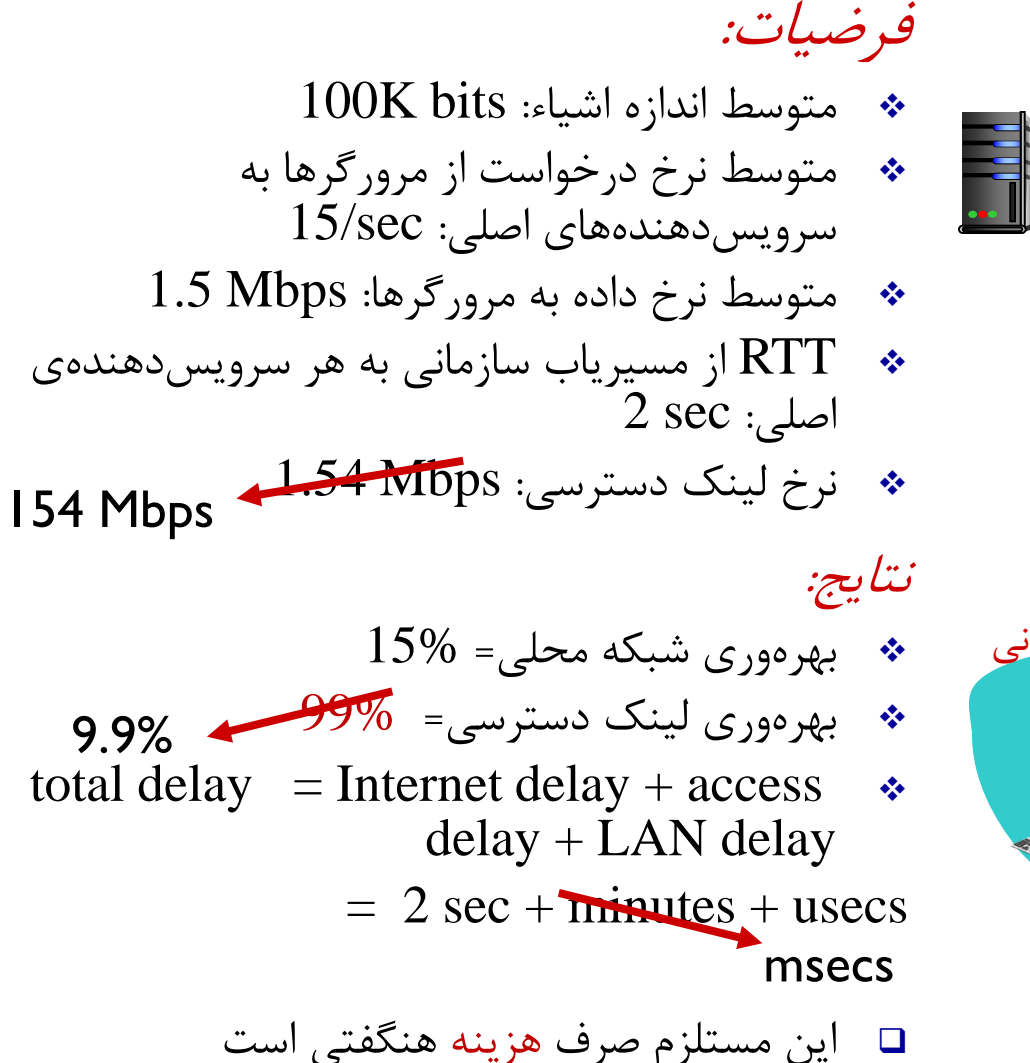

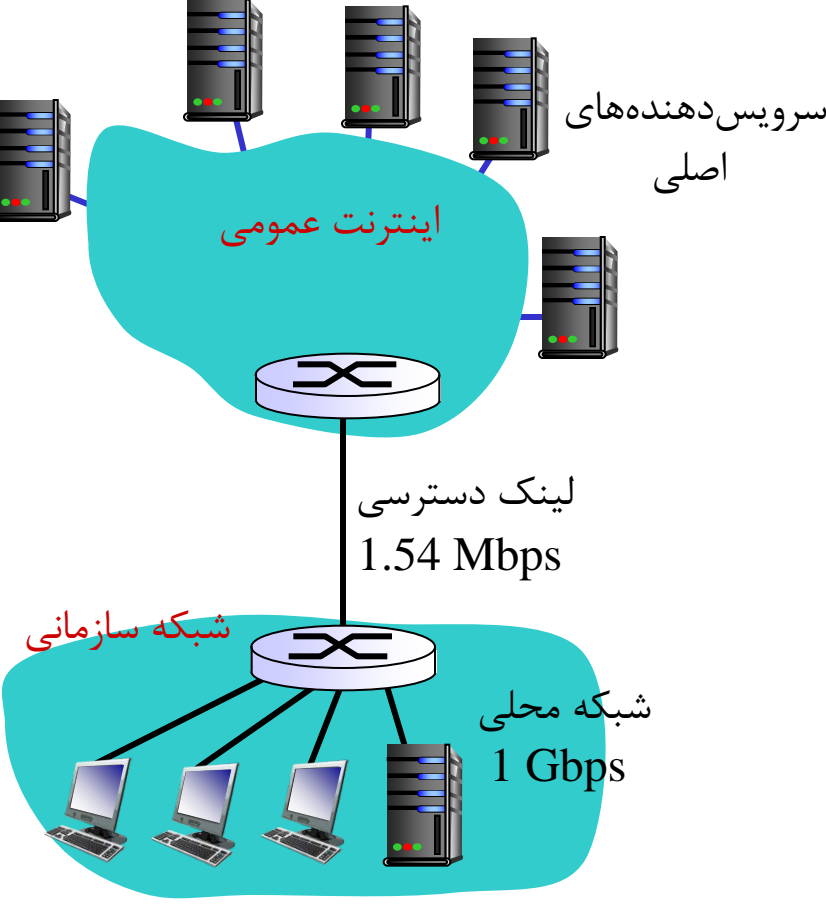

**مثال: نصب حافظه نهان وب**

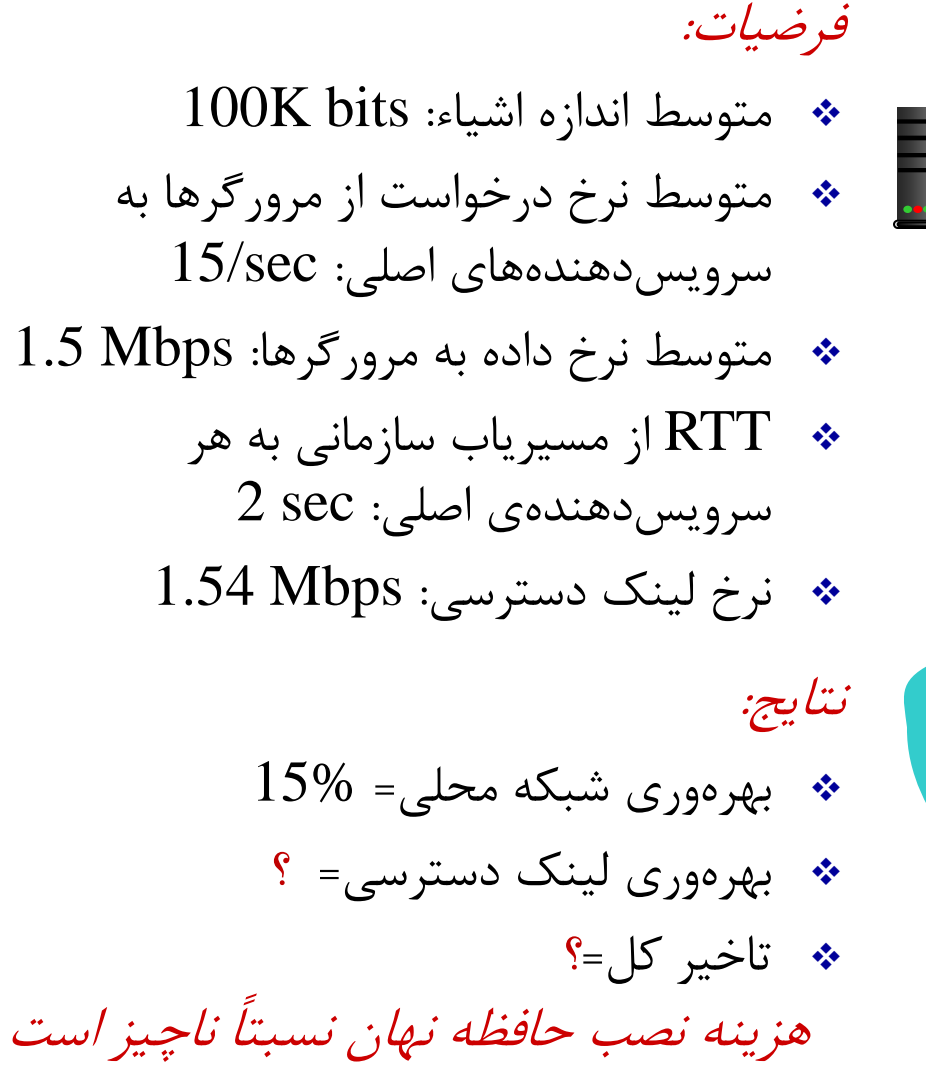

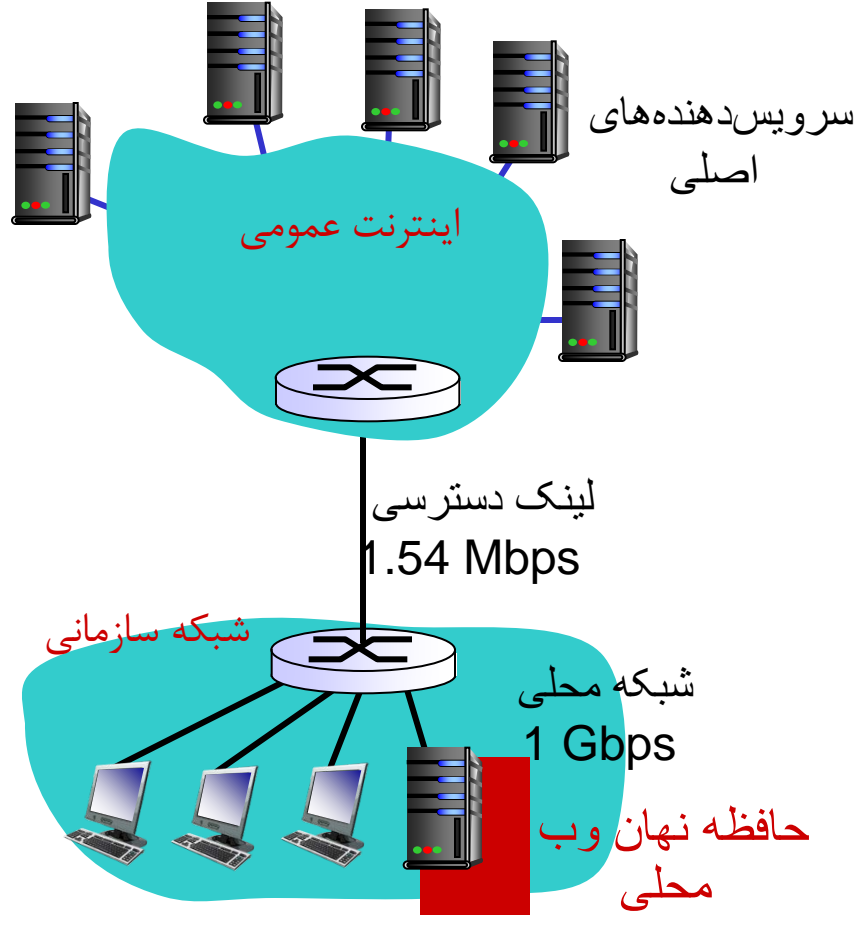

**مثال: نصب حافظه نهان وب**

محاسبه بهره وري لینک دسترسی و تاخیر کل: فرض کنید ضریب اصابت حافظه نهان وب 0.4 باشد %40 درخواست ها توسط حافظه نهان پاسخ داده می شوند، %60 هم توسط سرویس دهنده هاي اصلی بهره وري لینک دسترسی:  $= 0.6*1.50$  Mbps  $= 0.9$  Mbps بهره وري  $0.9/1.54 = 0.58$  تاخیر کل:  $=0.6$  \* (تاخیر ناشی از سرویس دهندههای اصلی)  $+0.4 *$  (تاخیر ناشی از حافظه نهان)  $= 0.6$  (2.01) + 0.4 (~msecs)  $=$  ~ 1.2 secs حافظھ نھان وب محلی لینک دسترسی 1.54 Mbps سرویس دھنده ھای اصلی اینترنت عمومی شبکه سازمانی شبکھ محلی 1 Gbps

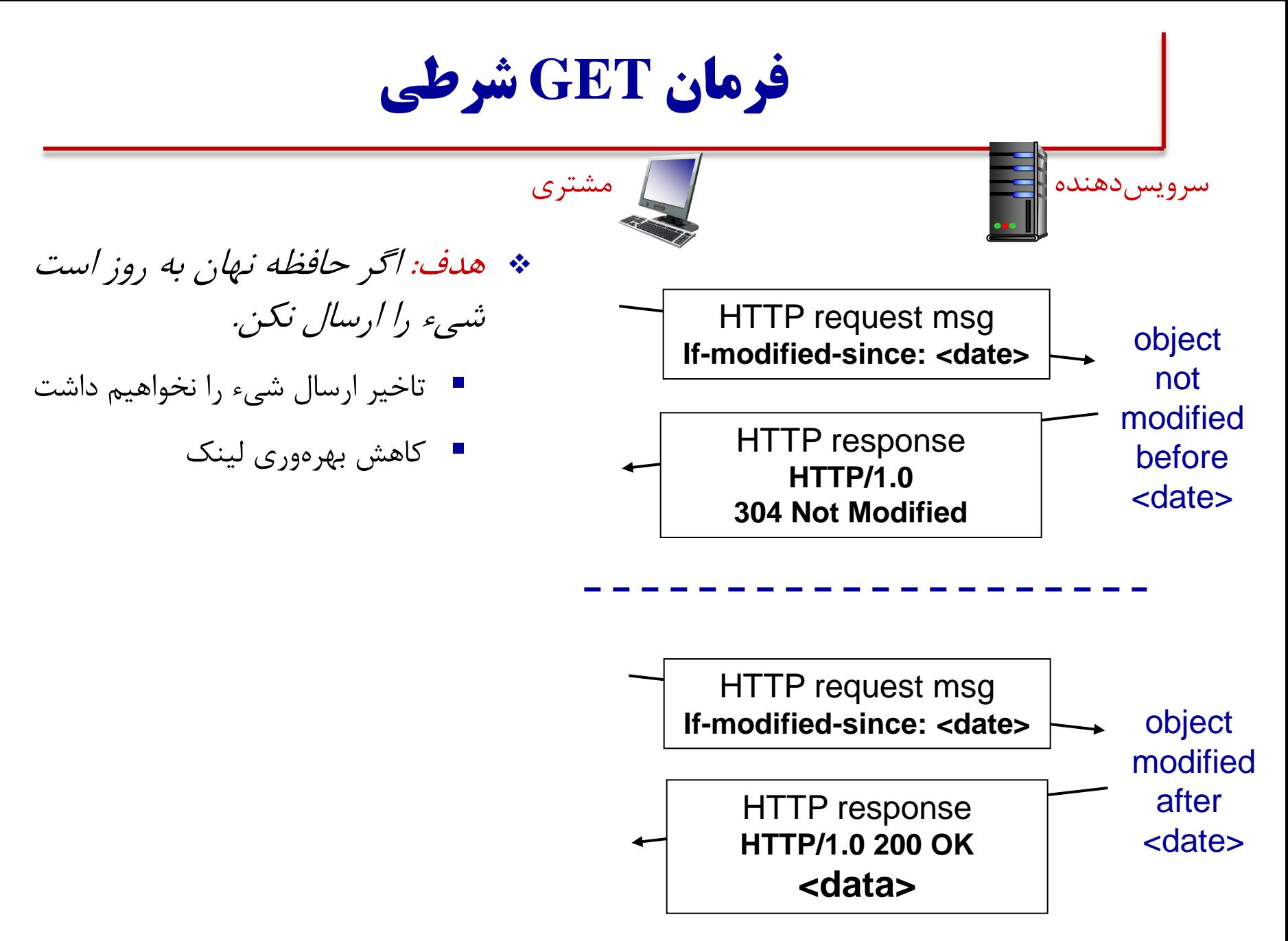

**فصل دوم: راهنماي مسیر**

 اصول برنامه هاي کاربردي شبکه وب و HTTP انتقال فایل: FTP پست الکترونیک: SMTP سرویس دایرکتوري اینترنت: DNS برنامه هاي کاربردي نظیر به نظیر: P2P برنامه نویسی سوکت: ایجاد برنامه هاي کاربردي شبکه

**پروتکل انتقال فایل (FTP)** 

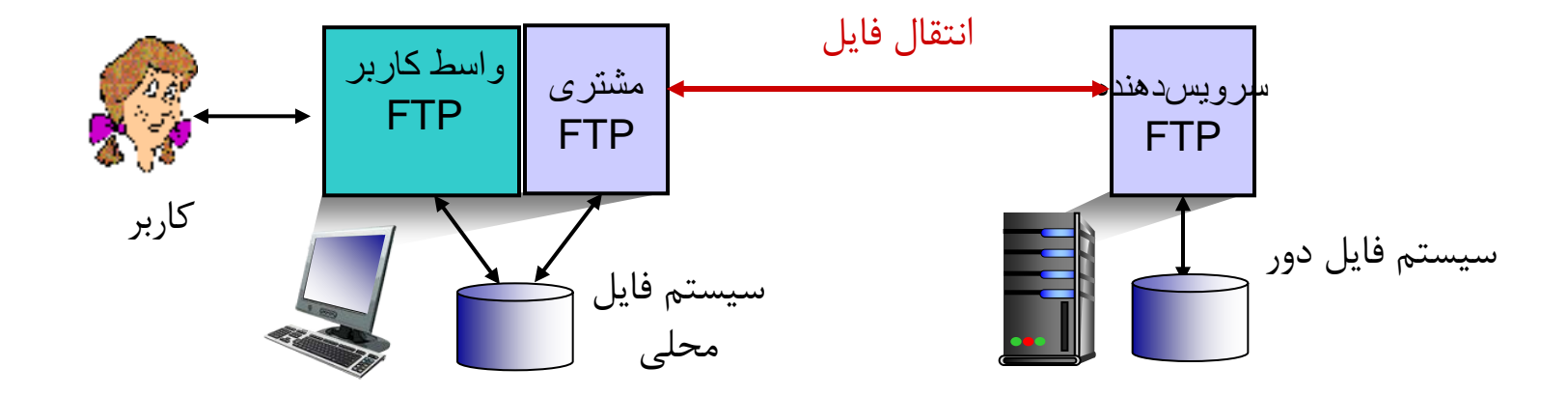

 انتقال فایل از/به میزبان دور مدل مشتري-سرویس دهنده مشتري: طرفی که انتقال را آغاز می کند سرویس دهنده: میزبان دور سرویس دهنده ftp: پورت 21

## **FTP: اتصال کنترل و اتصال داده ي جداگانه**

مشتری  $\text{FTP}$  از طریق  $\text{TCP}$  روی پور  $\ast$ 21 با سرویس دهنده FTP تماس می گیرد. مشتري روي اتصال کنترل احراز هویت می شود. مشتري روي همین اتصال کنترل فرمان ها را ارسال می کند.

- وقتی سرویس دهنده فرمان انتقال فایل را دریافت کرد، یک اتصال دادهی  $\operatorname{TCP}$ روي پورت 20 به مشتري FTP ایجاد می کند.
	- بعد از ارسال یک فایل، سرویس دهنده اتصال داده را می بندد. براي انتقال یک فایل دیگر، سرویس دهنده دوباره یک اتصال داده جدید باز می کند.

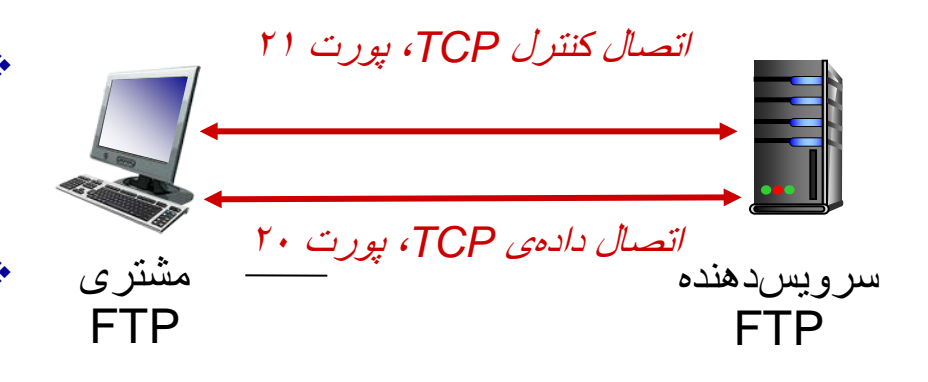

- "out-of-band" :کنترل اتصال
- سرویس دهنده FTP حالت کاربر را نگه می دارد: دایرکتوري جاري، احراز هویت قبلی

**فصل دوم: راهنماي مسیر**

 اصول برنامه هاي کاربردي شبکه وب و HTTP انتقال فایل: FTP پست الکترونیک: SMTP سرویس دایرکتوري اینترنت: DNS برنامه هاي کاربردي نظیر به نظیر: P2P برنامه نویسی سوکت: ایجاد برنامه هاي کاربردي شبکه

**پست الکترونیک**

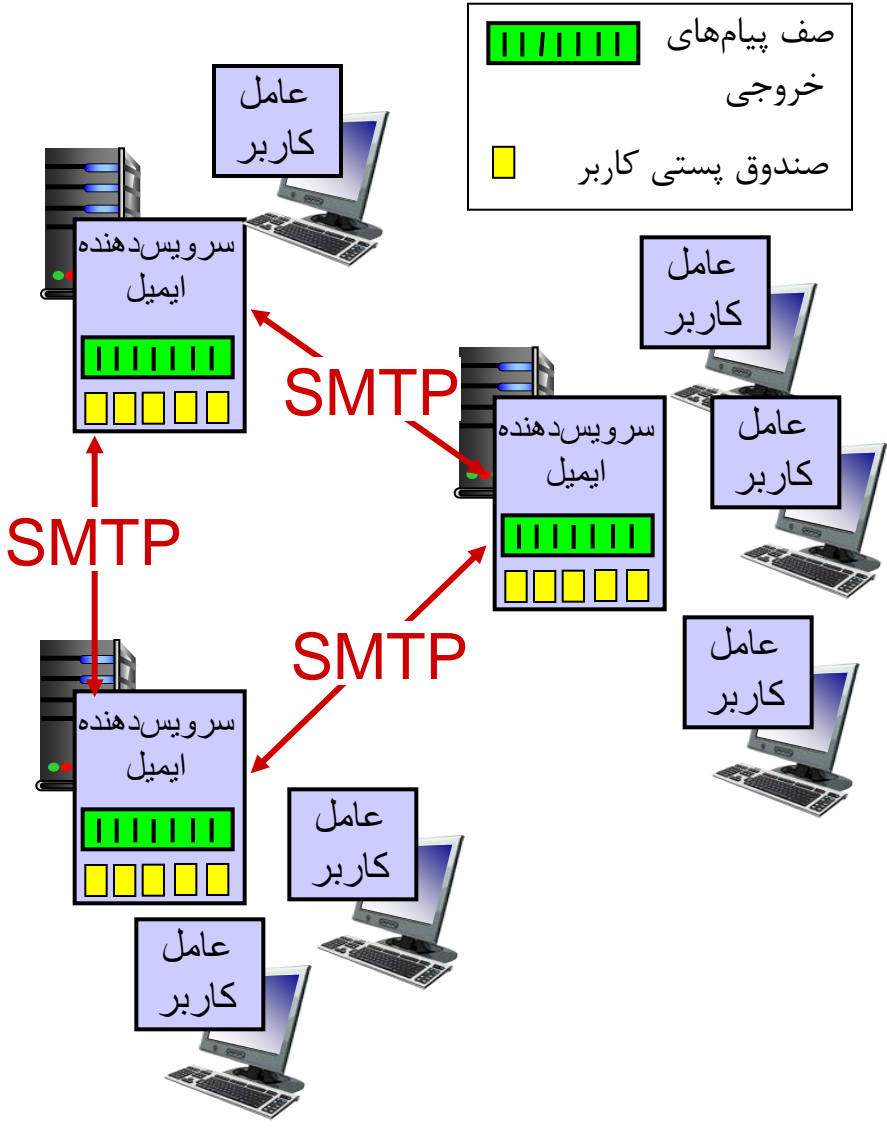

سه جزء اصلی: عامل کاربر سرویس دهنده ایمیل ◆ یروتکل سادهی انتقال ایمیل simple mail transfer )

(protocol: SMTP

عامل کاربر

- نوشتن، ویرایش، خواندن پیام هاي ایمیل
	- مثال، آوت لوك، تاندربرد، انتوراژ
	- پیام هاي ارسالی/دریافتی روي سرویس دهنده ذخیره می شوند

**پست الکترونیک: سرویس دهنده هاي ایمیل**

سرویس دهنده هاي ایمیل: صندوق پستی: پیام هاي دریافت شده کاربر را مدیریت و نگهداري می کند صف پیام: براي نگهداري پیام هایی که باید ارسال شوند پروتکل *SMTP*: براي ارسال پیام هاي ایمیل بین سرویس دهنده هاي ایمیل مشتري: ارسال به سرویس دهنده ایمیل سرویس دهنده: دریافت از سرویس دهنده

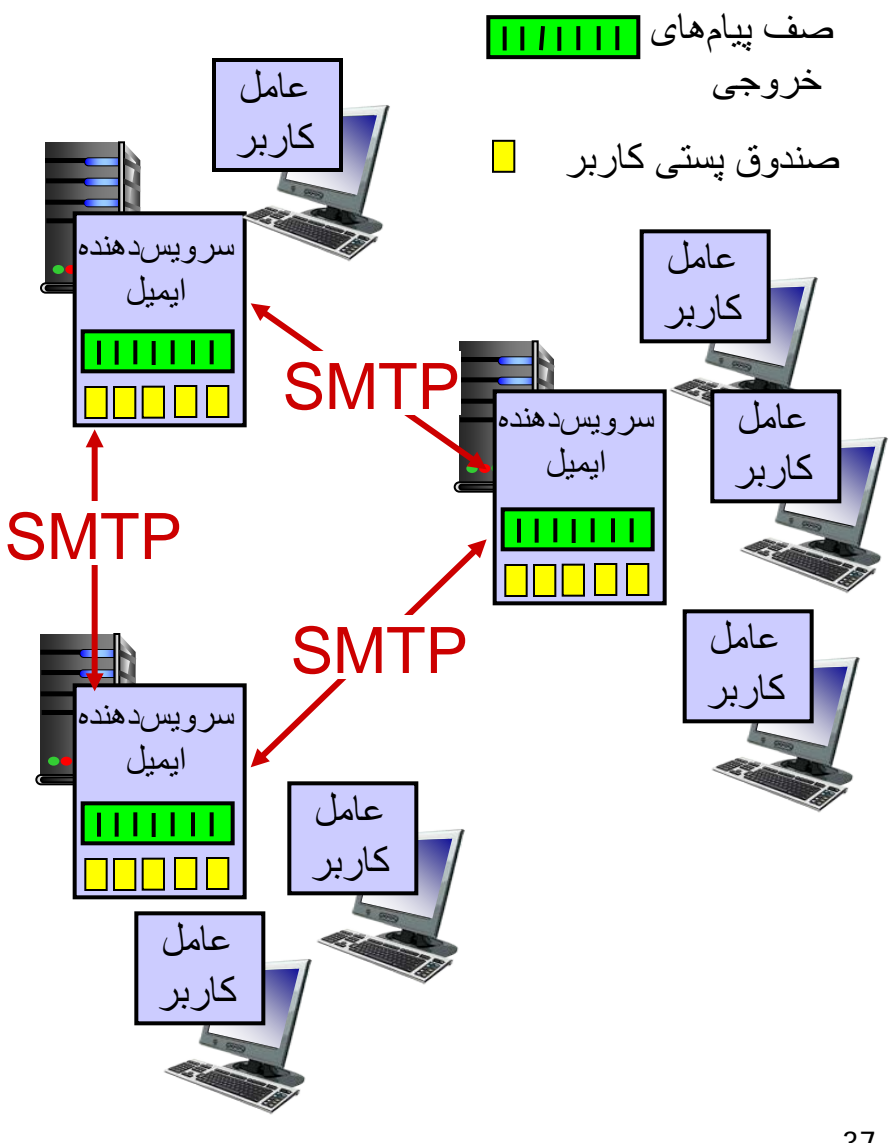

# **پروتکل SMTP**

- استفاده می کند TCP استفاده می
	- شماره پورت 25
- انتقال مستقیم: سرویس دهنده ارسال به سرویس دهنده دریافت
	- استفاده از اتصال پایا
		- سه مرحله انتقال
			- دستداد
		- انتقال پیام ها
	- بستن پیام ها باید به صورت اسکی -7بیتی کدگذاري شوند

**سناریو: ارسال یک پیام از آلیس به باب**

- 1) آلیس با استفاده از عامل کاربر خود پیامی به bob@someschool.edu می نویسید
- 2) عامل کاربر آلیس پیام را به سرویس دهنده ي پست او می فرستد، که در آنجا در یک صف پیام قرار داده می شود
- 3) SMTP سمت مشتري (آلیس) یک اتصال با سرویس دهنده ایمیل باب باز  $\operatorname{TCP}$ می کند
- 4) SMTP مشتري پیام آلیس را روي اتصال TCP می فرستد 5) سرویس دهنده ایمیل باب پیام را در صندوق پستی او قرار می دهد 6) در زمان دلخواه، باب عامل کاربر خود را باز می کند و پیام آلیس را می خواند

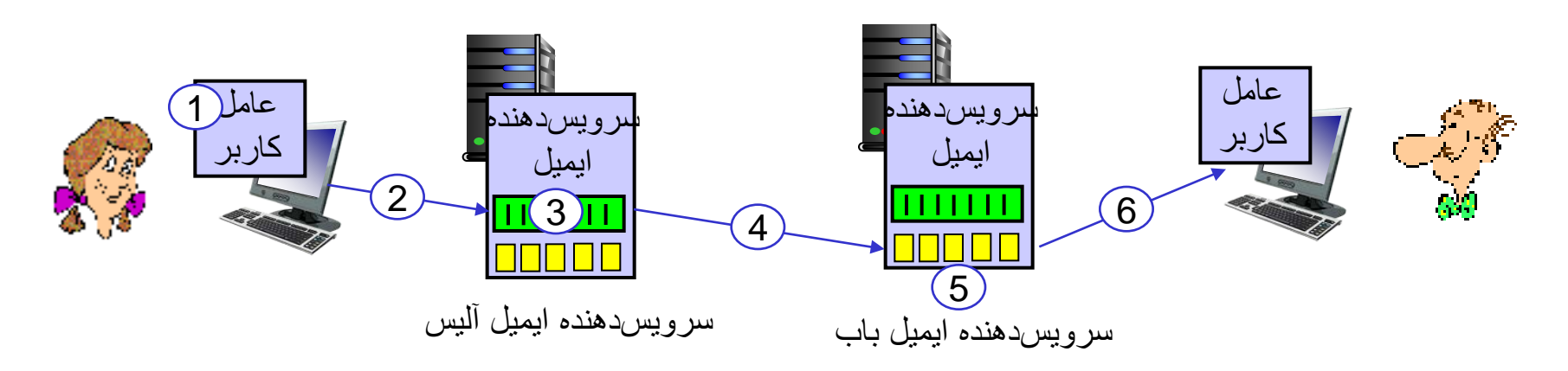

**فصل دوم: راهنماي مسیر**

 اصول برنامه هاي کاربردي شبکه وب و HTTP انتقال فایل: FTP پست الکترونیک: SMTP سرویس دایرکتوري اینترنت: DNS برنامه هاي کاربردي نظیر به نظیر: P2P برنامه نویسی سوکت: ایجاد برنامه هاي کاربردي شبکه

## **(domain name system) DNS دامنه نام سیستم**

#### :*DNS*

- پایگاه داده توزیع شده: ساختاري سلسله مراتبی از سرویس دهنده هاي *DNS*
- پروتکل لایه کاربرد: براي پرس و جو در پایگاه داده توزیع شده
- افراد شناسه هاي مختلفی دارند:
	- نام
	- شماره ملی
- میزبان ها و مسیریاب هاي اینترنت:
	- *IP* آدرس

نام

سوال: چگونه نام را به آدرس IP) و برعکس) نگاشت کنیم؟

#### **سه طبقه از سرویس دهنده هاي DNS**

- سرویس دهنده هاي DNS ریشه
- در اینترنت 13 سرویس دهنده وجود دارد (آمار سال 2012)
- TLD (top-level domain) اسرویس دهندههای DNS دامنه سطح-بالا  $\bullet$
- مسئول دامنههاي سطح بالا مانند com، org، com، abv، edu، aet، و همچنین تمام  $\bullet$ دامنههاي سطح بالاي كشوري مانند ir .jp ،uk هستند
	- سرویس دهندههای  $\mathop{\rm DNS}$  سرپرستی  $*$
- سازمان ها می توانند یک سرویس دهنده ي DNS سرپرستی اختصاصی پیاده سازي کنند.

### **DNS: یک پایگاه داده ي سلسه مراتبی توزیع شده**

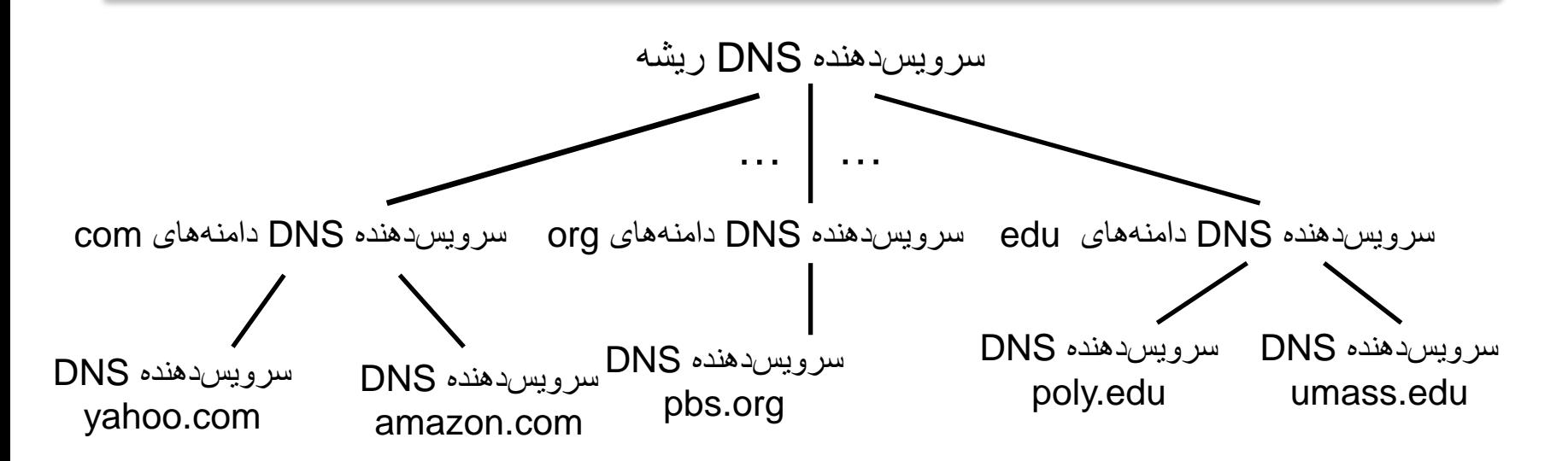

فرض کنید یک مشتري آدرس *IP* نام میزبان *com.amazon.www* را بخواهد:

- مشتري از ریشه پرس و جو می کند تا سرویس دهنده DNS دامنه هاي com را پیدا کند
- مشتري از سرویس دهنده دامنه هاي com پرس و جو می کند تا سرویس دهنده DNS نام com.amazon را بدست آورد
- در پایان، مشتری با یکی از سرویس دهندههای DNS دامنه amazon.com تماس می گیرد،  $\bullet$ این سرویس دهنده آدرس (یا آدرسهای) IP میزبان amazon.com ,ا به آن برمی گرداند.

**سرویس دهنده ي DNS محلی**

- هر ISP، مانند دانشگاه ها، سازمان ها و شرکت هاي بزرگ، و همچنین ISPهاي محلی داراي یک سرویس دهنده DNS محلی هستند
	- به آن سرویس دهنده ي نام پیش فرض نیز گفته می شود
- وقتی میزبان یک پرس و جوي DNS انجام می دهد، این پرس و جو (درخواست) به سرویس دهنده DNS محلی اش فرستاده می شود
	- سرویس دهنده DNS محلی در نقش یک پروکسی ظاهر می شود

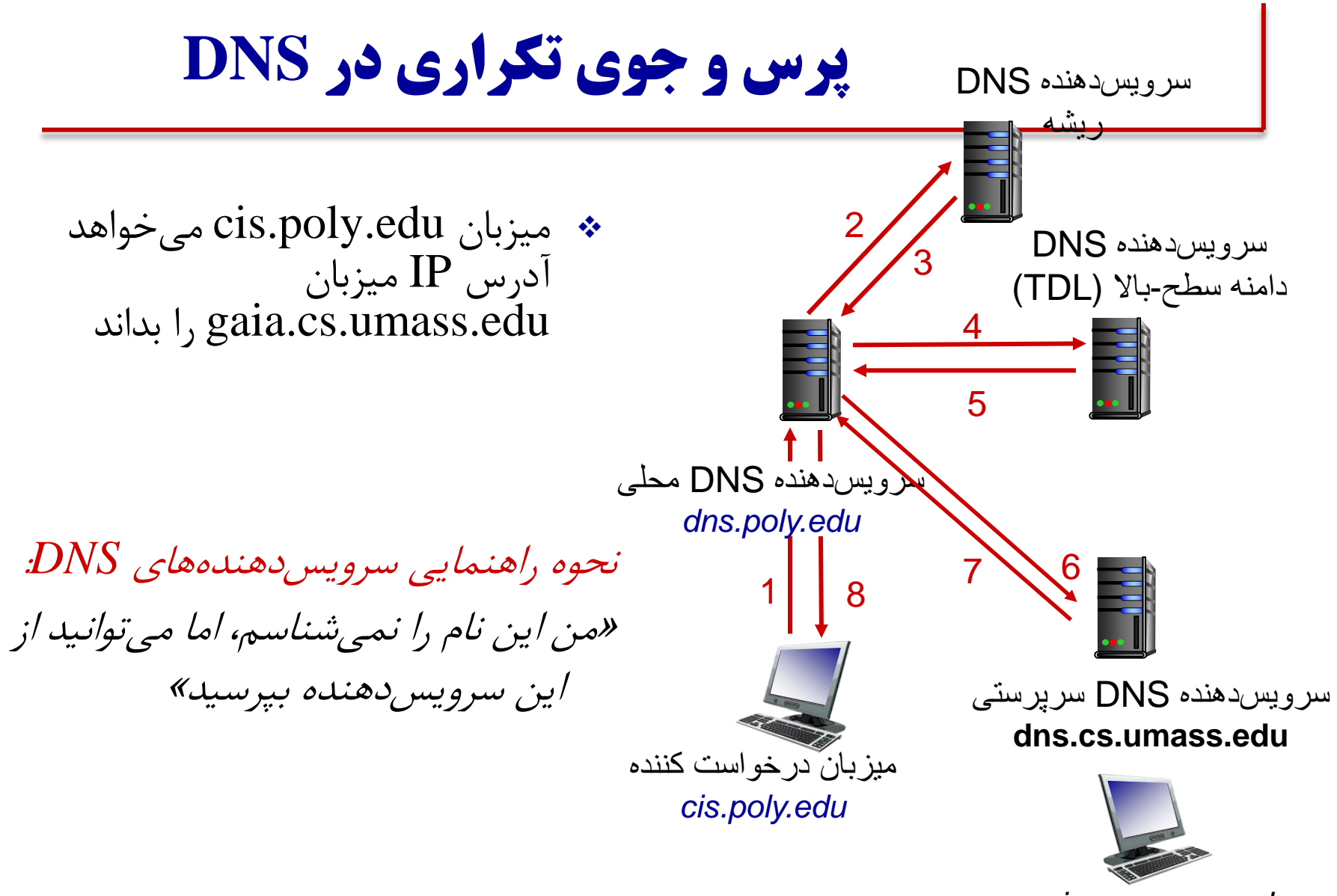

*gaia.cs.umass.edu*

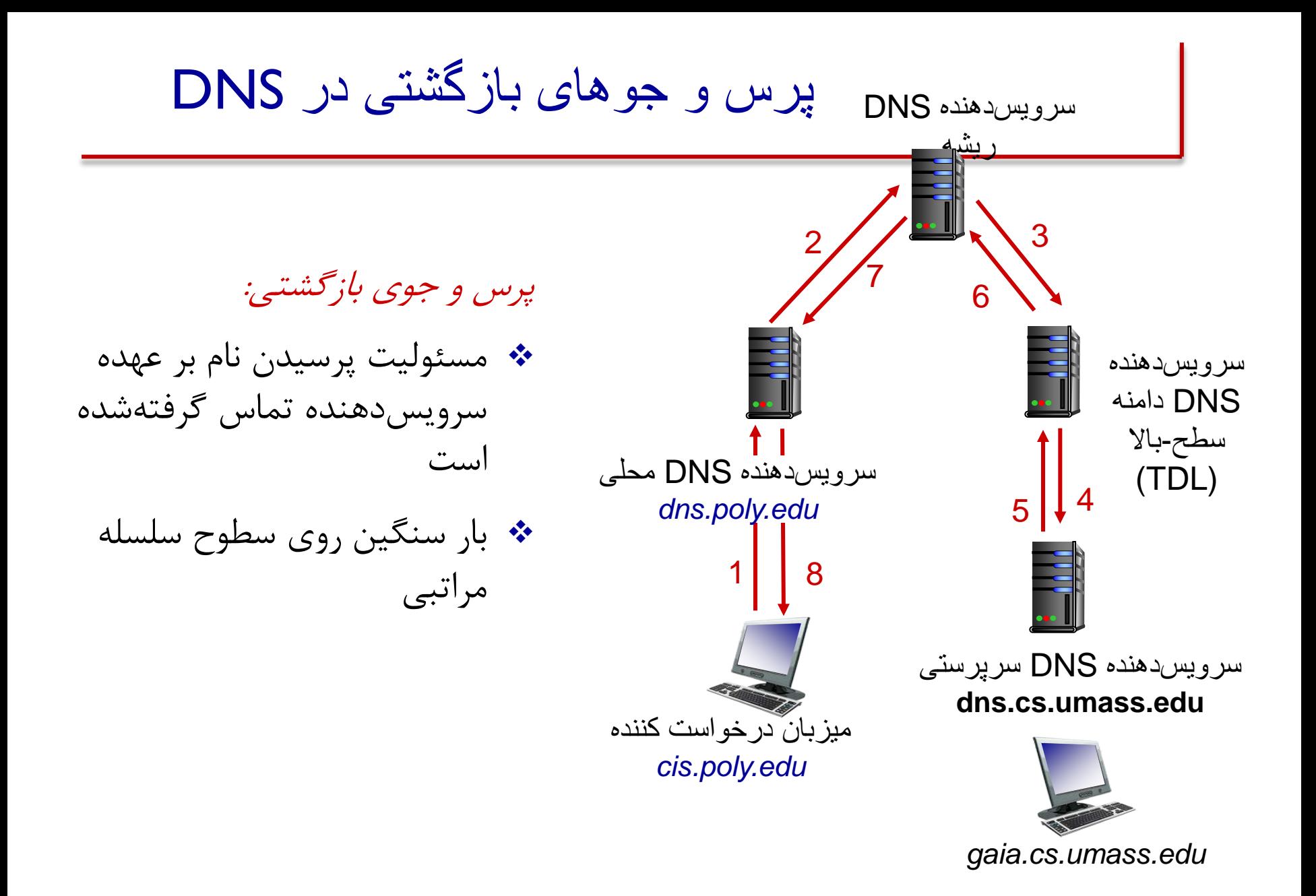

**فصل دوم: راهنماي مسیر**

 اصول برنامه هاي کاربردي شبکه وب و HTTP انتقال فایل: FTP پست الکترونیک: SMTP سرویس دایرکتوري اینترنت: DNS برنامه هاي کاربردي نظیر به نظیر: P2P

برنامه نویسی سوکت: ایجاد برنامه هاي کاربردي شبکه

**معماري P2P) مرور)**

 سرویس دهنده همیشه روشن وجود ندارد سیستم هاي انتهایی به طور مستقیم با هم ارتباط برقرار می کنند (درخواست سرویس و ارائه سرویس) خودمقیاس پذیري *–* کاربران جدید از یک طرف ظرفیت سرویس را افزایش می دهند <sup>و</sup> از طرف دیگر درخواست سرویس جدید دارند از نظر هزینه مقرون به صرفه است عدم هماهنگی با سیاست هاي ISP، امنیت، انگیزش ها

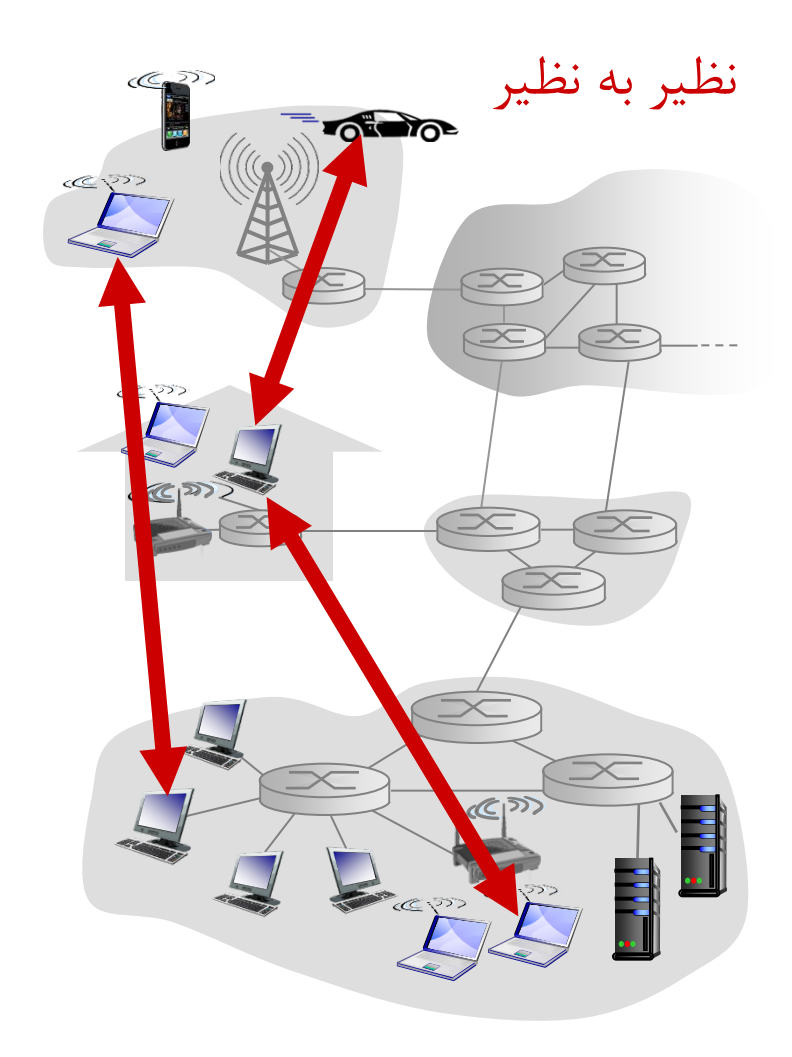

**توزیع فایل: مدل مشتري-سرویس دهنده در مقابل مدل P2P** سوال: چقدر زمان لازم است تا فایلی با اندازه  ${\rm F}$  (بیت) از یک سرور به  ${\rm N}$  نظیر توزیع شود؟

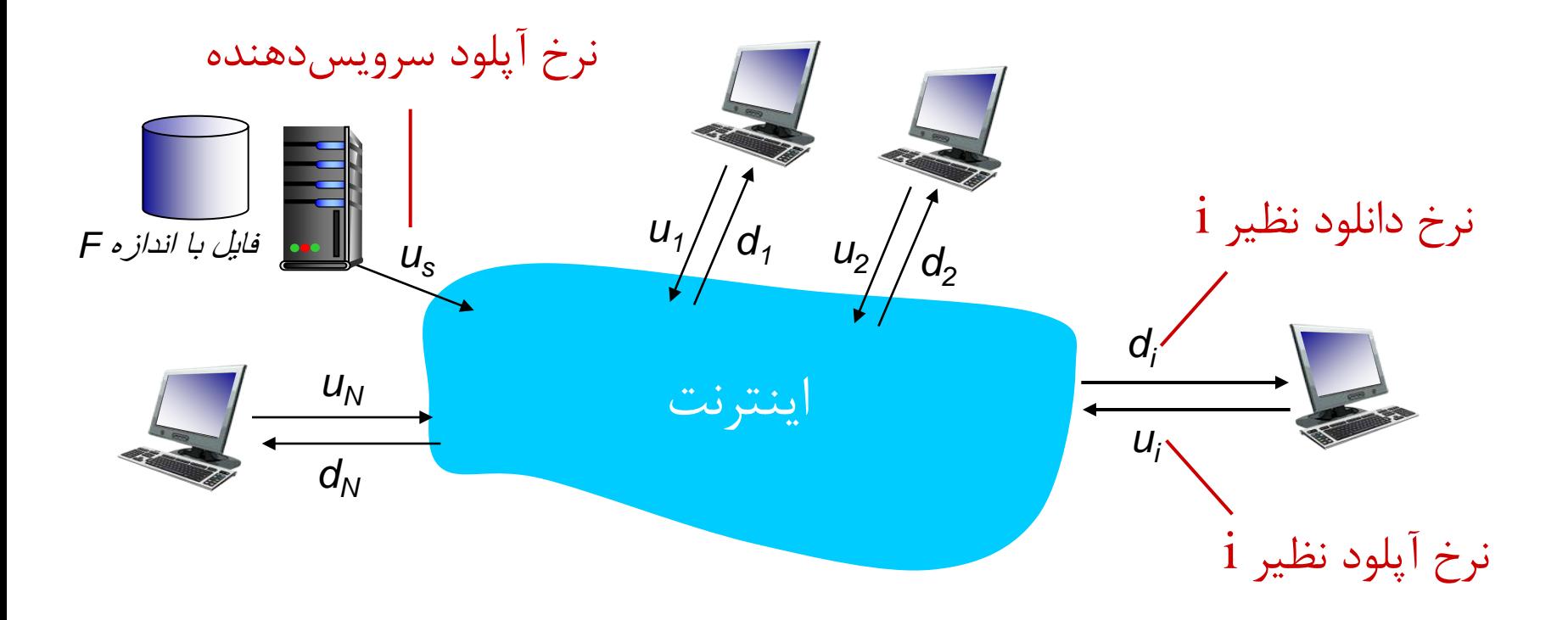

**زمان توزیع فایل: مدل مشتري-سرویس دهنده**

 سرویس دهنده باید یک کپی از فایل را به هر یک از *N* نظیر ارسال کند:  $F\!/\!u_{_S}^{}$  : زمان ارسال برای یک کپی زمان ارسال براي N کپی: *u/NF s*

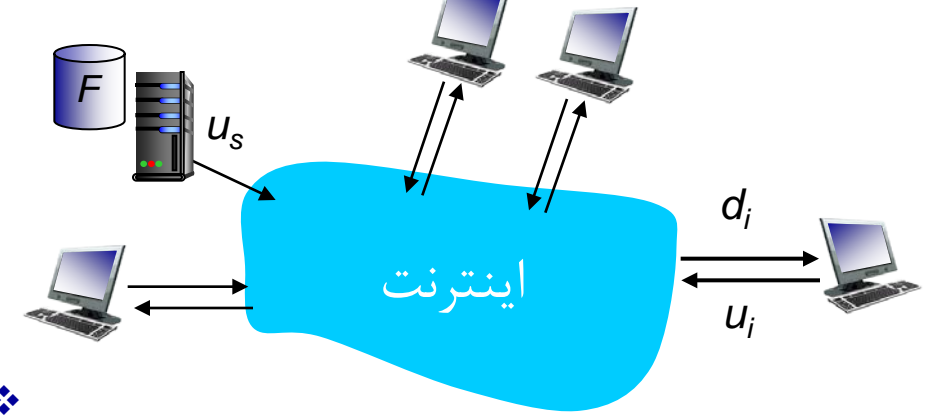

 هر مشتري باید یک کپی از فایل را دریافت کند:

کمترین نرخ دانلود مشتري: dmin

 $\text{F/dmin}$  کمترین زمان دانلود مشتری:

زمان لازم براي توزیع *F* به *N* مشتری با استفاده از رویکرد  $D_{c\text{-}s} \geq \textit{max} \{ \mathsf{N}$ / $U_{\text{s,}}$ , $\mathsf{F/d}_{\textit{min}} \}$ مشتري-سرویس دهنده

با افزایش *N* به صورت خطی افزایش می یابد

**زمان توزیع فایل: مدل P2P**

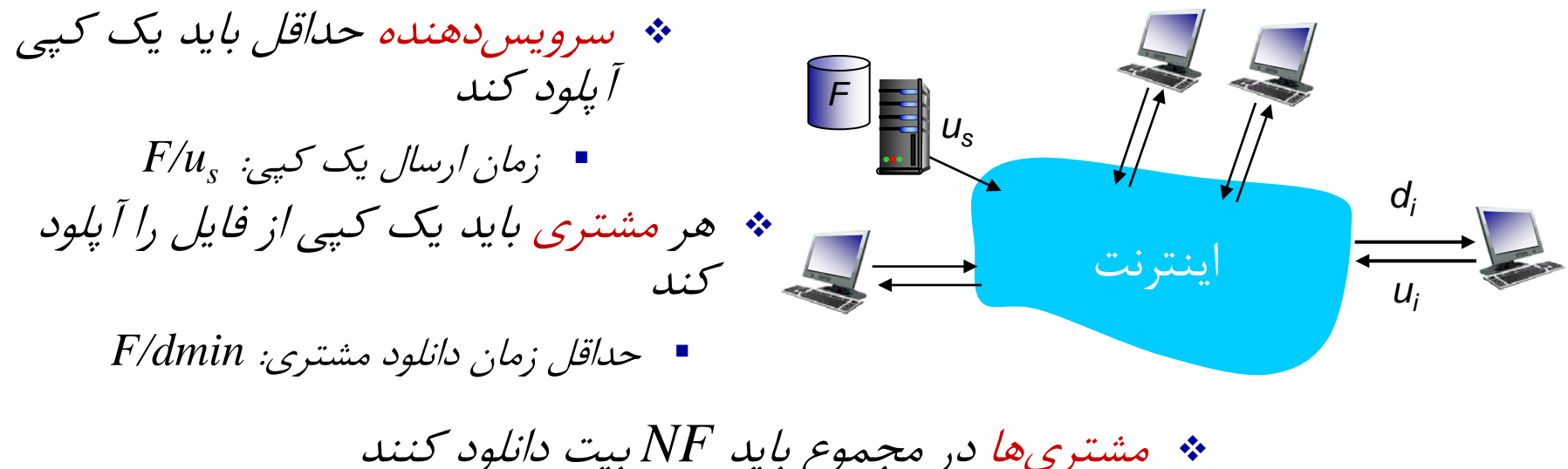

$$
\begin{array}{ccc}\n\ldots & \ldots & \ldots & \ldots \\
 & u_s + \sum u_i & \text{if } a_i \leq b_i, \\
\vdots & \vdots & \vdots & \vdots \\
\vdots & \vdots & \vdots & \vdots \\
\vdots & \vdots & \vdots & \vdots \\
\vdots & \vdots & \vdots & \vdots \\
\vdots & \vdots & \vdots & \vdots \\
\vdots & \vdots & \vdots & \vdots \\
\vdots & \vdots & \vdots & \vdots \\
\vdots & \vdots & \vdots & \vdots \\
\vdots & \vdots & \vdots & \vdots \\
\vdots & \vdots & \vdots & \vdots \\
\vdots & \vdots & \vdots & \vdots \\
\vdots & \vdots & \vdots & \vdots \\
\vdots & \vdots & \vdots & \vdots \\
\vdots & \vdots & \vdots & \vdots \\
\vdots & \vdots & \vdots & \vdots \\
\vdots & \vdots & \vdots & \vdots \\
\vdots & \vdots & \vdots & \vdots \\
\vdots & \vdots & \vdots & \vdots \\
\vdots & \vdots & \vdots & \vdots \\
\vdots & \vdots & \vdots & \vdots \\
\vdots & \vdots & \vdots & \vdots \\
\vdots & \vdots & \vdots & \vdots \\
\vdots & \vdots & \vdots & \vdots \\
\vdots & \vdots & \vdots & \vdots \\
\vdots & \vdots & \vdots & \vdots \\
\vdots & \vdots & \vdots & \vdots \\
\vdots & \vdots & \vdots & \vdots \\
\vdots & \vdots & \vdots & \vdots \\
\vdots & \vdots & \vdots & \vdots \\
\vdots & \vdots & \vdots & \vdots \\
\vdots & \vdots & \vdots & \vdots \\
\vdots & \vdots & \vdots & \vdots \\
\vdots & \vdots & \vdots & \vdots \\
\vdots & \vdots & \vdots & \vdots \\
\vdots & \vdots & \vdots & \vdots \\
\vdots & \vdots & \vdots & \vdots \\
\vdots & \vdots & \vdots & \vdots \\
\vdots & \vdots & \vdots & \vdots \\
\vdots & \vdots & \vdots & \vdots \\
\vdots & \vdots & \vdots & \vdots \\
\vdots & \vdots & \vdots & \vdots \\
\vdots & \vdots & \vdots & \vdots \\
\vdots & \vdots & \vdots & \vdots \\
\vdots & \vdots & \vdots & \vdots \\
\vdots & \vdots
$$

$$
N \triangleleft F
$$
 توریع 
$$
P \triangleleft F
$$
 (U<sub>s</sub>, +  $\sum u_i$ )  
1)  $P2P$  \nQ\n $P2P$  \nQ\n $P2P$ 

**مشتري-سرویس دهنده در برابر P2P: مثال**

client upload rate = *u*,  $F/u = 1$  hour,  $u_s = 10u$ ,  $d_{min} \ge u_s$ 

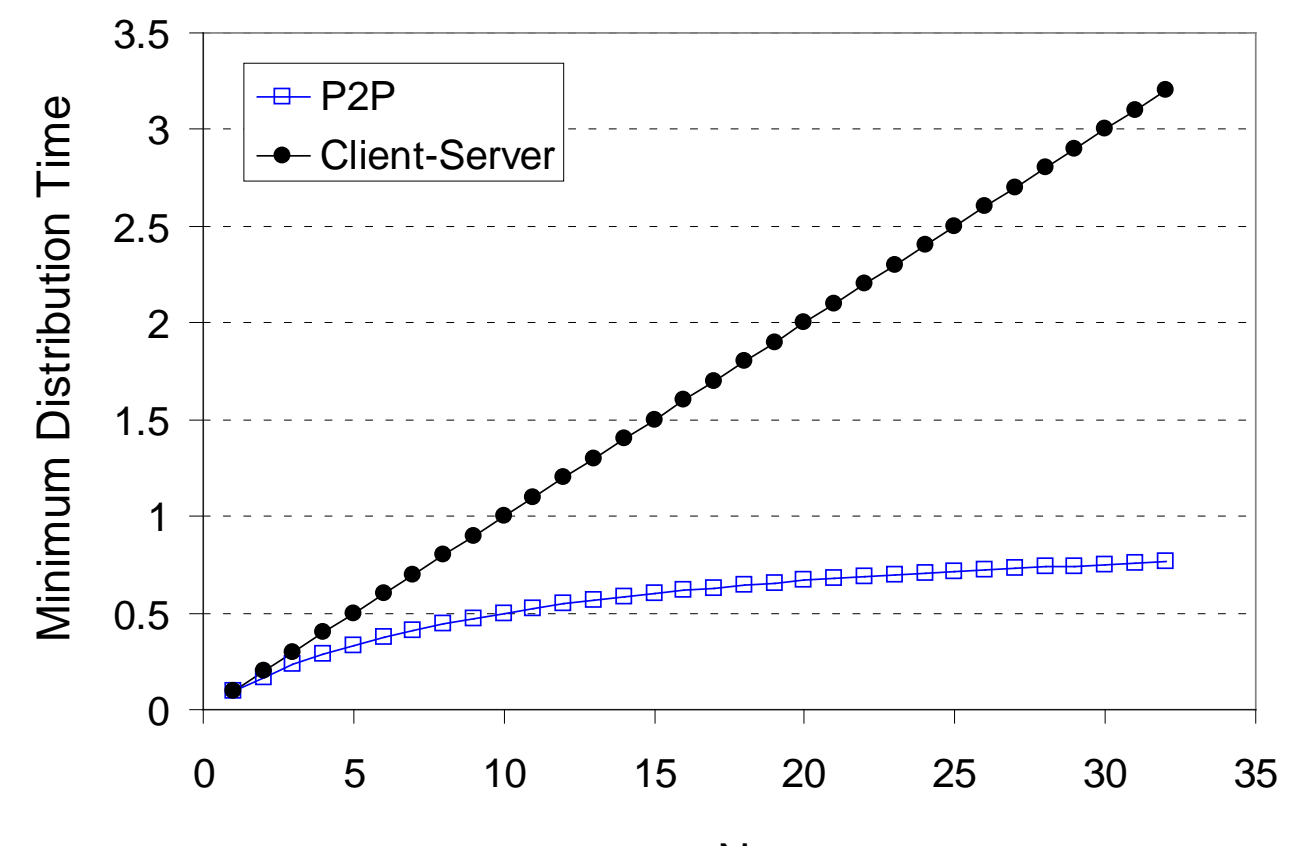

N

**بیت تورنت**

فایل به قطعات  $256$  KB تقسیم می شوند \* نظیرها در تورنت قطعات فایل را ارسال/دریافت می کنند

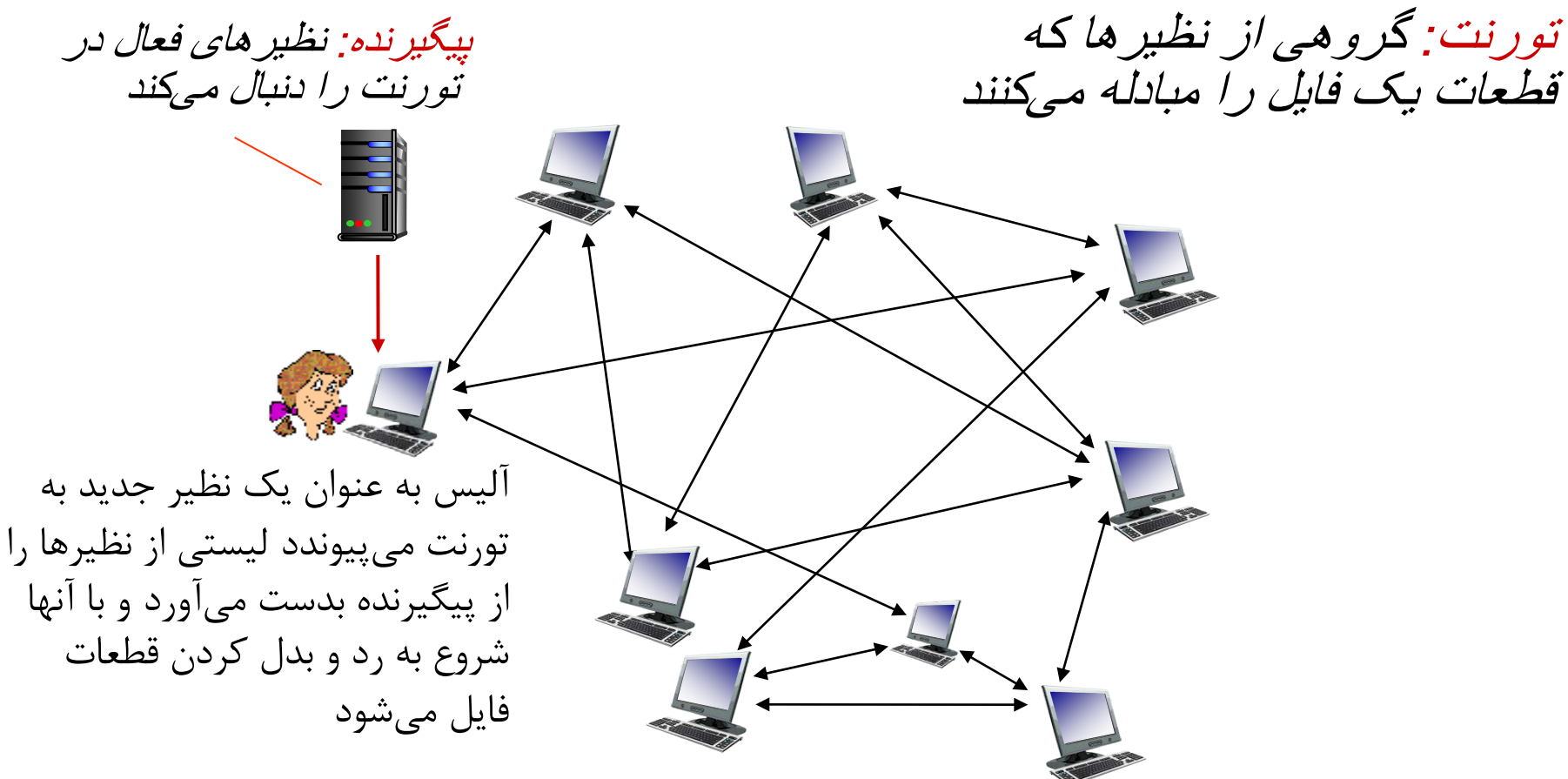

**خلاصه فصل 2**

- معماري برنامه هاي کاربردي
- مشتري-سرویس دهنده
	- $\epsilon$  نظیر به نظیر (P2P)
- نیازمندي هاي سرویس برنامه هاي کاربردي قابلیت اطمینان، پهنا باند، تاخیر
	- مدل سرویس انتقال در اینترنت
- سرویس اتصال گرا، قابلیت اطمینان: TCP
	- سرویس غیراتصال گرا، نامطمئن: UDP

پروتکل هاي لایه کاربرد

HTTP  $\blacksquare$ 

- FTP  $\blacksquare$
- SMTP  $\blacksquare$ 
	- DNS -
- تورنت بیت :P2P